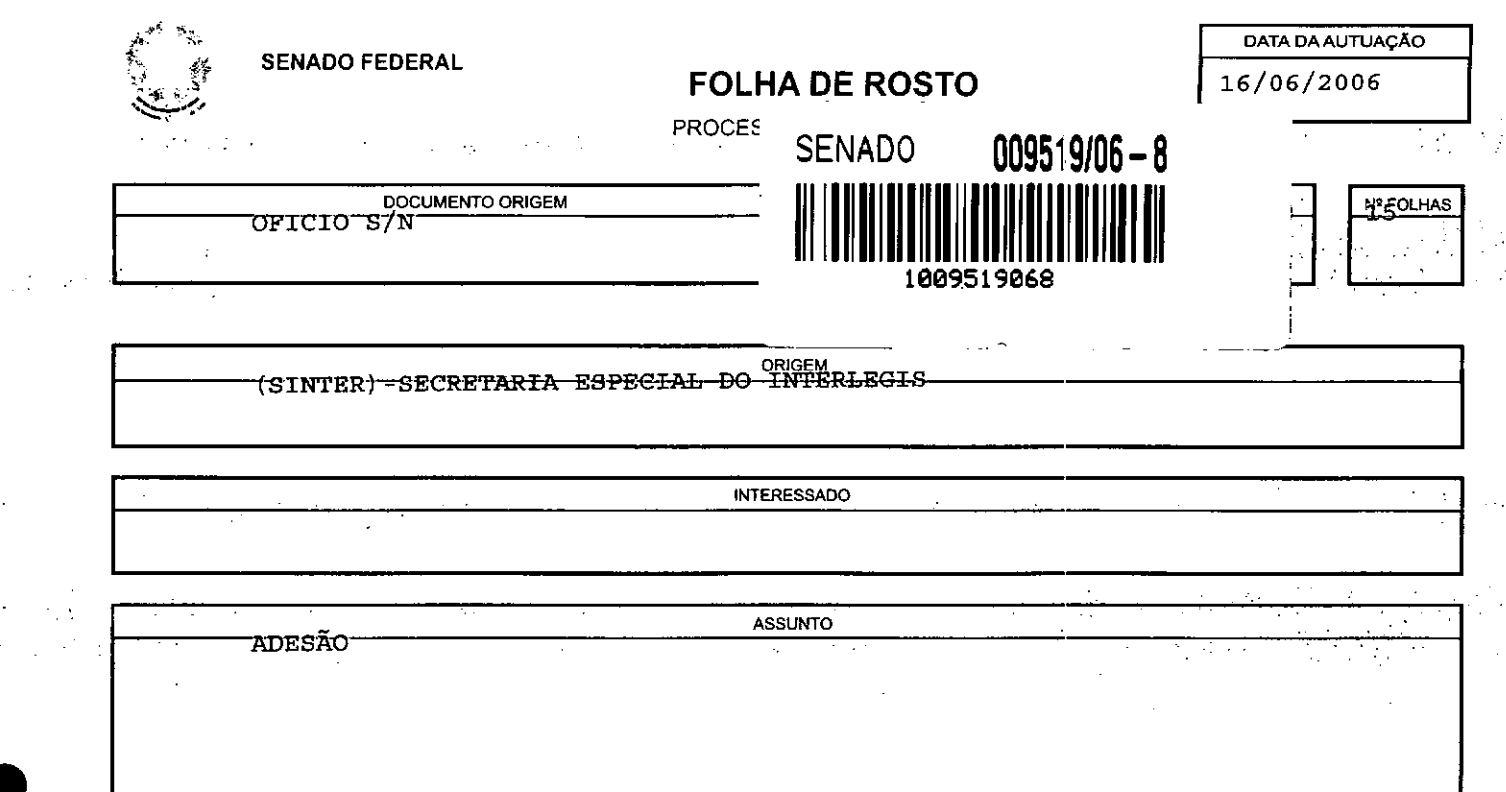

 $\mathcal{A}^{\mathcal{A}}$  $\epsilon$  ,  $\epsilon$  $\ddot{\phantom{0}}$ 

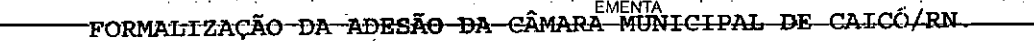

international<br>Space of the condition 

ina.

 $\sim$   $\sim$ 

 $\omega_{\rm{max}}$ 

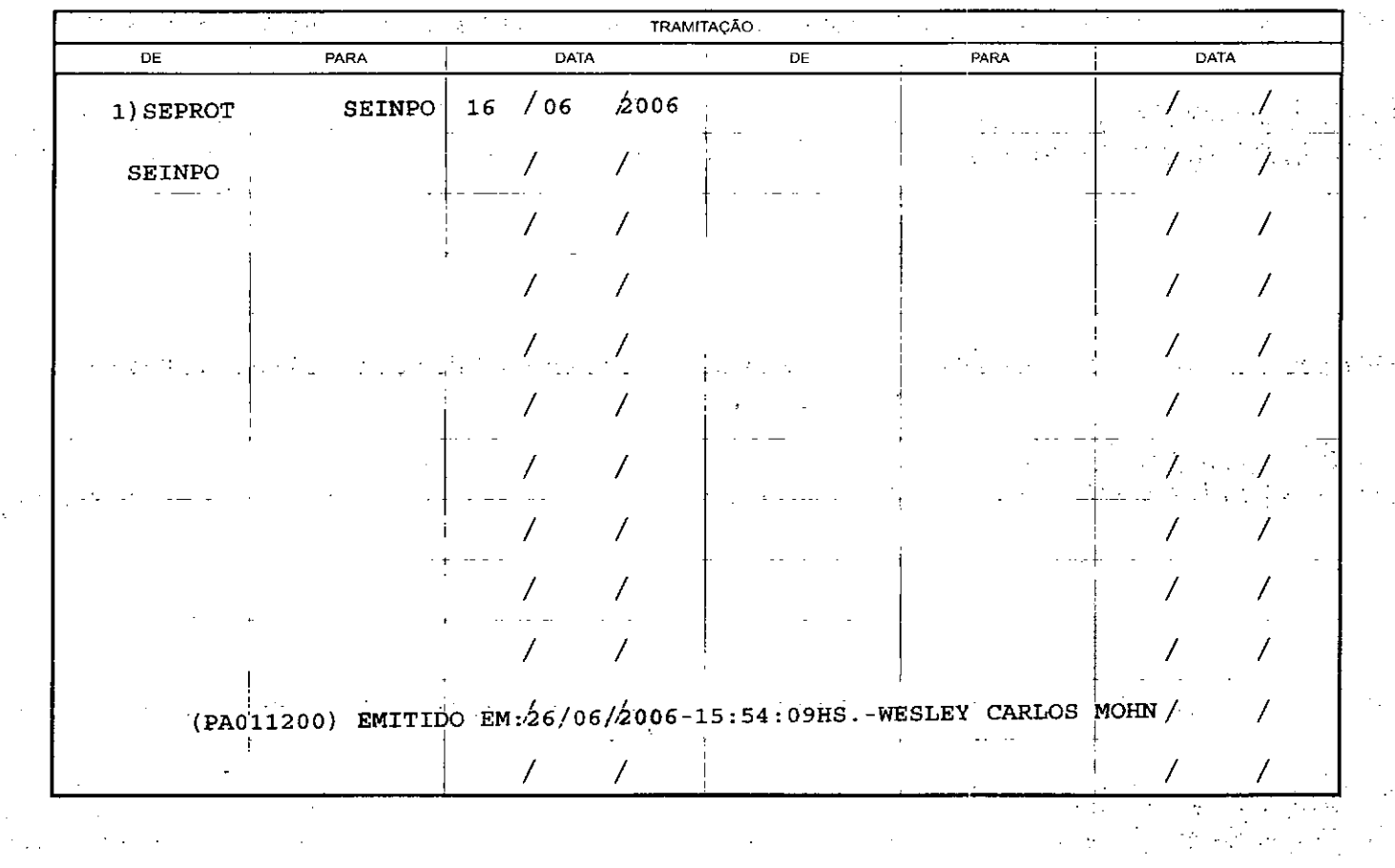

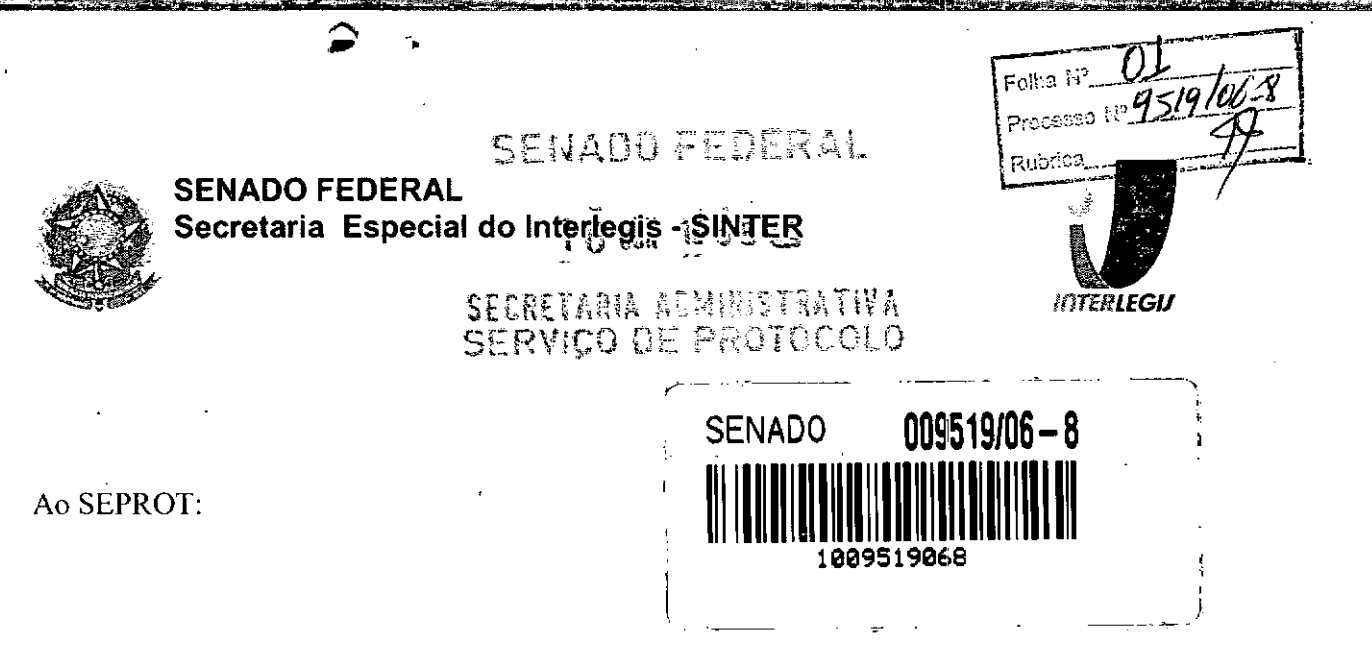

Solicito de Vossa Senhoria a adoção das providências necessárias para autuar o processo e devolver a esta SEINPO Interlegis os documentos em anexo,

EMENTA: Formalização do convênio do Projeto Piloto de Modernização da Câmara Municipal de: Caicó - RN

16/06/2006

**'.**"

.-----

Atenciosamente,

TeIma Alencastro Secretária de Curso de Educação

AUTUADO COM

do Senado Federal Fone (61) 311-2556 CEP 70165-900

 $\sqrt{2}$ 

limo, Senhor JORGE BATISTA NUNES Chefe do SEPROT Senado Federal

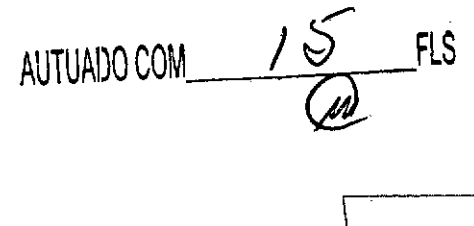

FGI

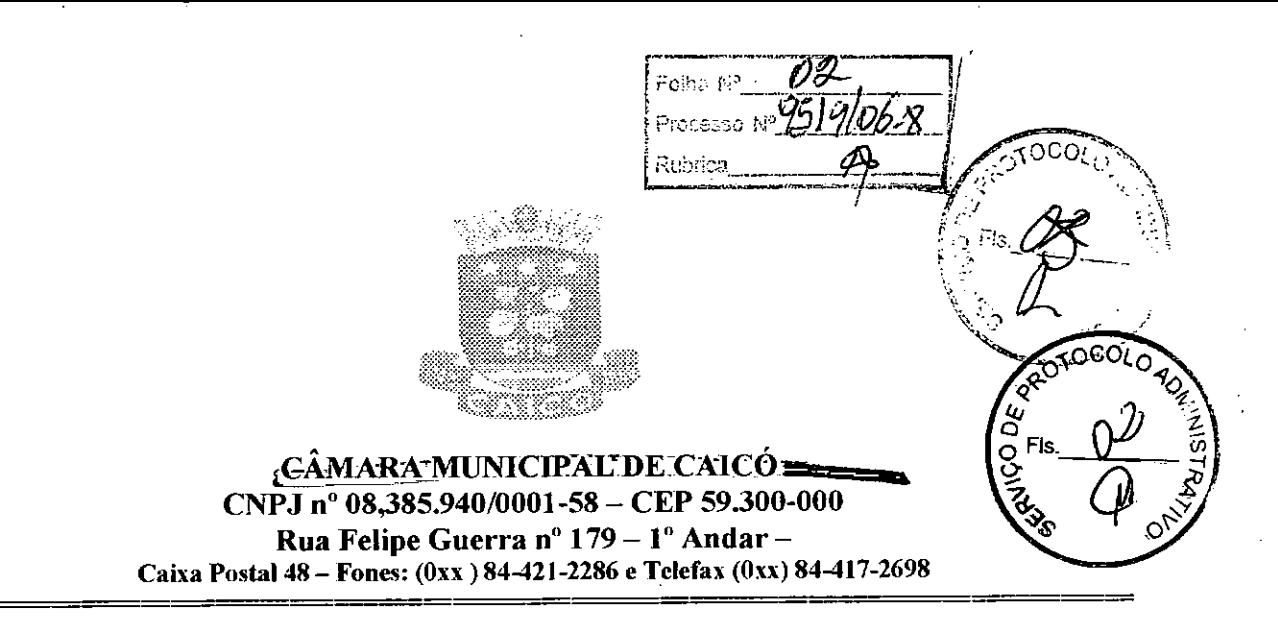

 $\triangle$ Oficio $\overline{n}$ <sup>o</sup> 076/06-SCM

Caicó (RN), em 24 de março de 2006

Senhor Diretor:

Com o presente, estamos informando a V.Exa., que aderimos, nesta data o Projeto Piloto, de modernização do Programa Interlegis, o que ficaremos a disposição para o aguardo de material para um melhor relacionamento entre Câmara Municipais, Assembléias Legislativas, Câmara e Senador Federal.

Na oportunidade, renovo a V.Exa., meus protestos de elevada estima e distinta consideração.

Respeitosamente,

ildson Medeiros Danta! **Presidente** 

Exm° Senhor: **Senador Efraim Morais** DD. Diretor Nacional do Programa INTERLEGIS SENADO FEDERAL AV. nº 2 - Anexo "E" **Brasília-DF** 

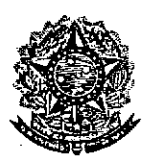

"I .• I., -  $\ddot{\cdot}$  .

*r*

•

:.

/

SENADO FEDERAL Rubrica Secretaria Especial do Interlegis - SINTER

Folha N°  $0.2$ Processo N<sup>9</sup>751 9/06 %

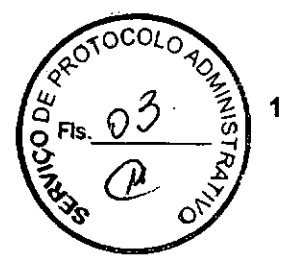

CONVÊNIO DE PARTICIPAÇÃO DA CÃMARA MUNICIPAL DE CAICÓ - RN NO PROGRAMA INTERLEGIS *I* PROJETO PILOTO DE MODERNIZAÇÃO

### CONVÊNIO N° *00.2. 12006* -INTERLEGIS *I* PROJETO PILOTO DE MODERNIZAÇÃO

o SENADO FEDERAL, com sede no Palácio do Congresso Nacional - Praça dos Três Poderes, em Brasília - DF, CEP 70.165-900, atuando como ÓRGÃO EXECUTOR DO PROGRAMA INTERLEGIS, doravante denominado ÓRGÃO EXECUTOR, à vista da sucessão promovida pelo Ato da Comissão Diretora nº 4, de 2003, que transformou o Centro de Informática e Processamento de Dados - PRODASEN em Secretaria Especial de Informática - SEI, e em conformidade com os termos do Contrato de Empréstimo nº 1123/0C-BR, celebrado entre a REPÚBLICA FEDERATIVA DO BRASIL e o BANCO INTERAMERICANO DE DESENVOLVIMENTO - BID, em 27 de julho de 1999, para implementação do PROGRAMA INTERLEGIS/Projeto Piloto de Modernização, da Secretaria Especial do Interlegis - SINTER, Ato da Comissão Diretora nº 08, de 2005, neste ato representado pelo Diretor Geral do Senado Federal, AGACIEL DA SILVA MAIA, pelo Diretor Nacional do PROGRAMA INTERLEGIS, Senador EFRAIM MORAIS, e a Câmara Municipal de Caicó - RN doravante denominada CASA LEGISLATIVA, com sede na Rua Felipe Guerra, n° 179 - 1°andar, Bairro Centro, CEP 59.300-000, Caicó - RN, CNPJ *08.385.940/0001-58,* neste ato representada por seu Presidente, Vereador NILDSON MEDEIROS DANTAS, CPF 654.968.924-49, resolvem celebrar o presente Convênio, regendo-se pela Lei n.º 8.666/93 e pelas cláusulas e condições seguintes:

#### CLÁUSULA PRIMEIRA. DO OBJETO

O presente Convênio tem por objeto estabelecer e regular a participação da CASA LEGISLATIVA na implementação do PROGRAMA INTERLEGIS *1* Projeto Piloto de Modernização, para estímulo à promoção das funções constitucionais do Poder Legislativo, com execução por esforço e interesse comuns dos convenentes, em conformidade com os termos do Contrato de Empréstimo nº 1123/OC-BR - Interlegis.

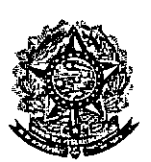

•

Processo Nº 9519 1063<br>Rubrica en 107 SENADO FEDERAL Secretaria Especial do Interlegis - SINTER

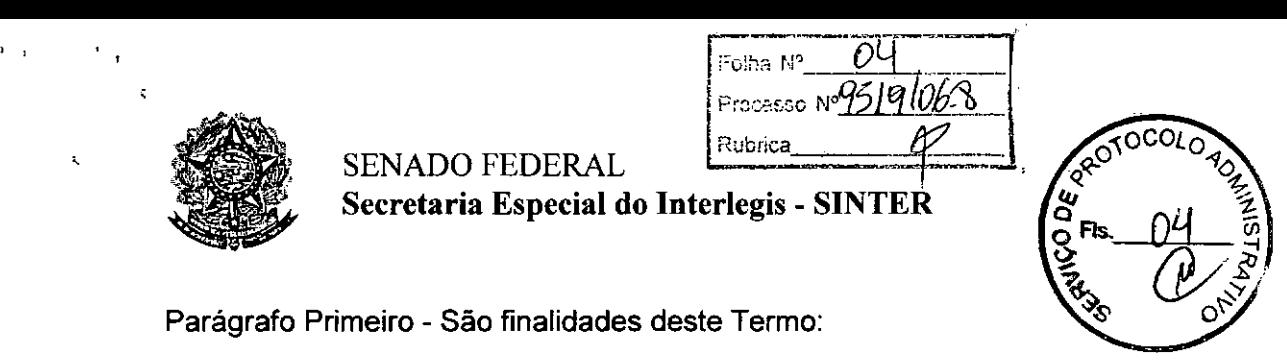

2

Parágrafo Primeiro - São finalidades deste Termo:

- 1- promover a operacionalização da COMUNIDADE VIRTUAL DO PODER LEGISLATIVO;
- 11- promover o intercâmbio, a permuta e a cessão de técnicas, conhecimentos, programas e equipamentos entre os convenentes, aumentando a eficiência e competência das Casas Legislativas;
- 111- estimular a produção, captação e disseminação de informação de interesse dos legisladores brasileiros, de forma a democratizar o acesso ás informações necessárias ao desempenho de suas funções;
- IV- estimular e promover a participação cidadã nos processos legislativos;
- V- promover a consolidação e a validação dos modelos de integração e modernização desenvolvidos pelo PROGRAMA INTERLEGIS *I* Projeto Piloto de Modernização.

Parágrafo Segundo - É parte integrante deste Convênio as normas e regulamentação do PROGRAMA INTERLEGIS estabelecidas pelo Contrato de Empréstimo nº 1123/OC-BR, bem como as respectivas modificações que vierem a ser promovidas, observado o disposto • na Cláusula 4.09 das Disposições Especiais do mencionado Contrato de Empréstimo.

Parágrafo Terceiro - Poderão ser elaborados e desenvolvidos pelos convenentes, em conjunto, planos e projetos específicos vinculados ao objeto do PROGRAMA INTERLEGISI Projeto Piloto de Modernização, com formalização prévia em Termos Aditivos a este Convênio.

Parágrafo Quarto - Toda ação, atividade ou equipamentos necessários a implementação do objeto deste Termo, que não estiver descrito no ANEXO I, dedicado ás especificações e detalhamento, serão formalizados em Termo Aditivo a este Convênio, observadas a natureza do objeto estabelecido na Cláusula Primeira.

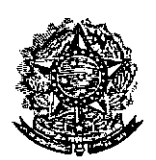

•

**●** 

Rubrica **SENADO FEDERAL** Secretaria Especial do Interlegis - SINTER

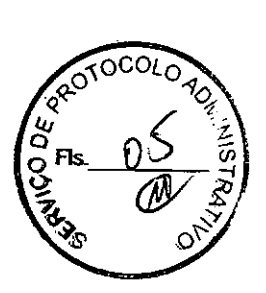

# **CLÁUSULA SEGUNDA - DAS ATRIBUICÕES DO ÓRGÃO EXECUTOR DO PROGRAMA**

Folha N Processo Nº49

São atribuições do ÓRGÃO EXECUTOR:

- 1- tornar disponiveis à CASA LEGISLATIVA os bens destinados à utilização no PROGRAMA INTERLEGIS, observando a cLÁUSULA QUARTA e o ANEXO I deste Convênio;
- 11- desenvolver e implementar ações conjuntas de interesse comum da CASA LEGISLATIVA e do PROGRAMA INTERLEGIS, voltadas para a modernização, com melhoria da comunicação e do fluxo de informação entre os legisladores;
- III- tratar das obrigações previstas no Contrato de Empréstimo n.º 1123/OC-BR e no Documento de Projeto BRA/98/010, a partir de informações fornecidas pela CASA LEGISLATIVA;
- IV- manter atualizados os sistemas em meio eletrõnico disponibilizados pelo PROGRAMA INTERLEGIS/Projeto Piloto de Modernização, propiciando melhoria no trato com o processo de modernização para a Casa Legislativa .
- V- viabilizar meios técnicos, entendidos como recursos tecnológico de informática e comunicação e de educação, para que a CASA LEGISLATIVA possa tornar disponíveis, informações vinculadas ao seu processo legislativo, à sua prestação de contas e outras informações de interesse do cidadão;

# **cLÁUSULA TERCEIRA - DAS ATRIBUICÕES DA CASA LEGISLATIVA**

São atribuições da CASA LEGISLATIVA:

1- disseminar e divulgar, no âmbito da sua estrutura organizacional, a existência do presente Convênio e em especial o que estabelece a Cláusula Primeira e respectivos Parágrafos;

3

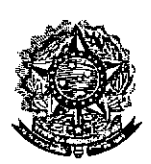

**●** 

**•** 

**SENADO FEDERAL** Secretaria Especial do Interlegis - SINTER

0b. Folha Nº Processo Ng5/9 06-3 Rabrica

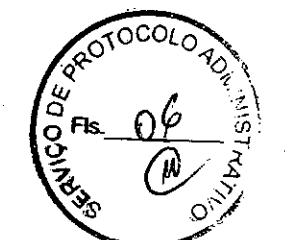

4

- 11- providenciar e manter a infra-estrutura para a instalação dos equipamentos, sistemas e aplicativos descritos no ANEXO I e ANEXO II, e pessoal necessário à sua operação;
- 111- informar a todos os usuários credenciados, sobre as normas de utilização estabelecidas para o uso dos equipamentos, sistemas e aplicativos, e de conteúdo de informações e mensagens enviadas e recebidas pelos meios disponibilizados pelo PROGRAMA INTERLEGIS;
- IV- zelar pela guarda, administração, correta utilização e manutenção das condições de garantia dos equipamentos e demais detalhamentos definidos no ANEXO I e ANEXO  $II$ ;
- V- indicar SERVIDOR RESPONSÁVEL para as verificações de execução das cláusulas celebradas neste Termo;
- VI- informar a todos os usuários credenciados sobre o cumprimento das normas, procedimentos e politica de segurança de informação definidos pelo PROGRAMA INTERLEGIS/Projeto Piloto de Modemização, e respectiva legislação específica, divulgando-os;
- VII- garantir os meios necessários à utilização dos equipamentos, programas e ferramentas disponibilizadas pelo PROGRAMA INTERLEGIS, para execução do Projeto Piloto de Modernização;
- VIII- promover a inclusão, a exclusão e a atualização das informações do cadastro de usuários e direitos de acesso aos serviços oferecidos pelo PROGRAMA INTERLEGIS;
- IX- impedir a instalação e o uso indevido de programas que não disponham de autorização contratual ou legal, nos equipamentos fornecidos para a implementação do PROGRAMA INTERLEGIS;

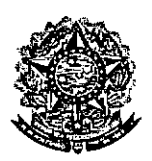

Processo NGS19/06 A Rubdea **SENADO FEDERAL** Secretaria Especial do Interlegis - SINTER

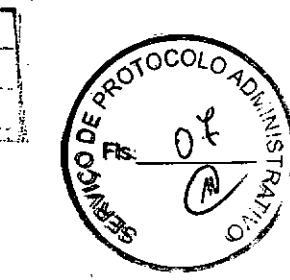

X- incentivar o uso dos equipamentos, sistemas e aplicativos para o desenvolvimento dos processos da CASA LEGISLATIVA, assim como tornar disponível, quando for o caso, suas soluções para utilização por outros membros da Comunidade.

.<br>Folha Nª

# CLÁUSULA QUARTA - DOS BENS COLOCADOS À DISPOSICÃO DA CASA **LEGISLATIVA**

Os equipamentos, sistemas e aplicativos disponibilizados para a Casa Legislativa têm • respaldo nas normas implementadoras do PROGRAMA INTERLEGIS, com escopo de implementar o objeto celebrado, constam relacionados e descritos no ANEXO I deste Convênio.

Parágrafo Primeiro - Os equipamentos, sistemas e aplicativos - ANEXO I estão destinados para o uso único e exclusivo na Sede da Casa Legislativa.

**Parágrafo Segundo -** A destinação final dos equipamentos, sistemas e aplicativos  $-$ ANEXO I, recebidos pela Casa Legislativa estão diretamente ligados ao cumprimento das obrigações celebradas neste Termo, com a finalidade de atender as atividades de implementação do PROGRAMA INTERLEGIS/Projeto Piloto de Modernização.

Parágrafo Terceiro - Todos os equipamentos, sistemas e aplicativos - ANEXO I, disponibilizados para a implementação do PROGRAMA INTERLEGIS/Projeto Piloto de Modernização, serão considerados remanescentes, e poderão ser destinados à incorporação patrimonial da Casa Legislativa.

Parágrafo Quarto - Para a possível efetivação do que expressa o Parágrafo Terceiro, a Casa Legislativa, após observância de todos os compromissos dispostos neste Termo, emitirá compromisso que assegura a continuidade do PROGRAMA INTERLEGIS/Projeto Piloto de Modernização, como condição prévia à definição da doação a ser efetivada pela Comissâo Diretora do Senado Federal.

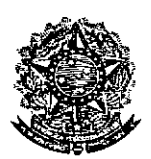

•

**SENADO FEDERAL** Secretaria Especial do Interlegis - SINTER

Folha N° Processe Nº95191062

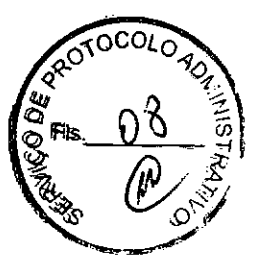

6

**Parágrafo Quinto -** A responsabilidade por despesas ocasionadas pelos serviços de ligação da internet e correlatos por inferência ficam a cargo da Casa Legislativa, a partir do término do período de garantia de origem dos equipamentos, sistemas e aplicativos  $-$ ANEXO I.

**Parágrafo Sexto -** A CASA LEGISLATIVA deverá designar e comunicar formalmente ao ÓRGÃO EXECUTOR o servidor responsável pelo recebimento e administração dos equipamentos e programas relacionados no ANEXO 11, a serem instalados pelo PROGRAMA INTERLEGIS/Projeto Piloto de Modernização. Com verificação do Manual de Recebimento e Instalação - ANEXO IV.

**Parágrafo Sétimo -** O recebimento dos equipamentos e programas será formalizado mediante assinatura de Termo de Aceite e Responsabilidade - ANEXO **11I,** por representante da CASA LEGISLATIVA no ato da instalação.

**Parágrafo Oitavo -** São de exclusiva responsabilidade da CASA LEGISLATIVA os danos que vierem a ocorrer por imperícia ou imprudência do pessoal designado para utilização dos equipamentos e programas, inclusive aqueles decorrentes de procedimentos que impliquem a perda da garantia dos mesmos.

**Parágrafo Nono -** Durante o período de garantia de origem dos equipamentos, as manutenções assim previstas deverão ser realizadas única e exclusívamente pela empresa • fornecedora/credenciada conforme contrato de origem.

**'Parágrafo Dez -** A manutenção corretiva, quando necessária, será solicitada pela CASA LEGISLATIVA, conforme normas e procedimentos definidos pelo PROGRAMA INTERLEGIS/Projeto Piloto.

**Parágrafo Onze -** Após o periodo de garantia de origem dos equipamentos - ANEXO I, a manutenção do seu funcionamento fica sob a responsabilidade da CASA LEGISLATIVA, para garantir a continuidade do previsto na Cláusula Primeira.

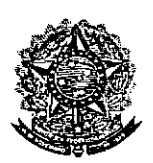

**●** 

•

**SENADO FEDERAL** Ruprica Secretaria Especial do Interlegis - SINTEI

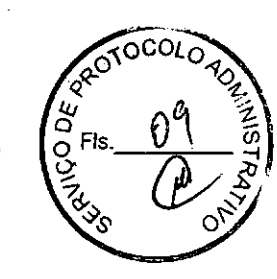

**Parágrafo Doze -** Em caso de roubo, furto, substituição indevida ou sinistro de algum equipamento ou componente, a CASA LEGISLATIVA compromete-se a instalar outro com as mesmas características e configuração do original, além de adotar as medidas administrativas e legais cabíveis, inclusive enviando relatório e comprovações dos fatos ocorridos e das providêncías realizadas.

Folka N

## **CLÁUSULA QUINTA - DOS RECURSOS FINANCEIROS**

Não há previsão de transferência de recursos financeiros entre os Convenentes.

# **CLÁUSULA SEXTA - DA VIGÊNCIA**

o presente Convênio entrará em vigor na data de sua assinatura, com prazo de vigência coincidente com a duração do PROGRAMA INTERLEGIS.

**Parágrafo Único -** Havendo prorrogação de vigência do PROGRAMA INTERLEGIS, haverá celebração de Termo Aditivo ou novo Termo de Convênio, conforme os respectivos atos que originarem a mencionada definição de vigência, com o objetivo de não interromper a implementação integral do PROGRAMA INTERLEGIS/Projeto Piloto de Modernização.

# **CLÁUSULA SÉTIMA - DA RESCISÃO**

A rescisão do presente Convênio poderá se dar:

- . '1- . amigavelmente, por iniciativa de qualquer dos convenentes, mediante notificação escrita enviada com, no mínimo, 60 (sessenta) dias de antecedência;
- 11- «pelo não cumprimento de qualquer cláusula ou condição prevista neste Convênio,  $\cdot$  . .em especial quanto à finalidade e utilização dos equipamentos e programas, ou pela inobservância das prescríçõeslegais, mediante notificação de um dos convenentes, assegurado ao outro o direíto de ampla defesa;

7

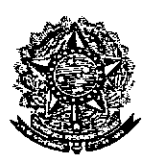

•

SENADO FEDERAL Secretaria Especial do Interlegis - SINTER

111- judicialmente, nos termos da legislação específica para o fato gerador.

Parágrafo Primeiro - Em quaisquer das hipóteses de rescisão do Convênio ou em caso de não prorrogação, os equipamentos, programas e investimentos fornecidos e realizados pelo PROGRAMA INTERLEGIS/Projeto Piloto de Modernização devem ser devolvidos pela Casa Legislativa, no prazo de 30 (trinta) dias.

*tF6;~5*r,' *-LO --'---',* fií8à~;;s8*fJ'E,5JlTJõ6 ..]""'*

**CODE** 

## CLÁUSULA OITAVA - DAS DISPOSiÇÕES GERAIS

• São de inteira responsabilidade da CASA LEGISLATIVA:

- ,- a manutenção de situação regular que permita a implantação do PROGRAMA INTERLEGIS/Projeto Piloto de Modernização, na forma estabelecida;
- 11- as conseqüências legais advindas da instalação ou uso de programas de informática que não disponham de autorização legal ou contratual;
- III- as informações, o conteúdo das páginas internet e mensagens eletrônicas provenientes dos equipamentos instalados na CASA LEGISLATIVA.

Parágrafo Primeiro - O nome da Secretaria Especial de Informática do Senado Federal -SEI e da Secretaria Especial do PROGRAMA INTERLEGIS - SINTER, não poderão ser vinculados a qualquer outro fato ou ato distinto do objeto deste Convênio.

Parágrafo Segundo - Os casos omissos deste Convênio serão solucionados mediante entendimento entre os convenentes e as adequações necessárias, formalizadas em Termos Aditivos.

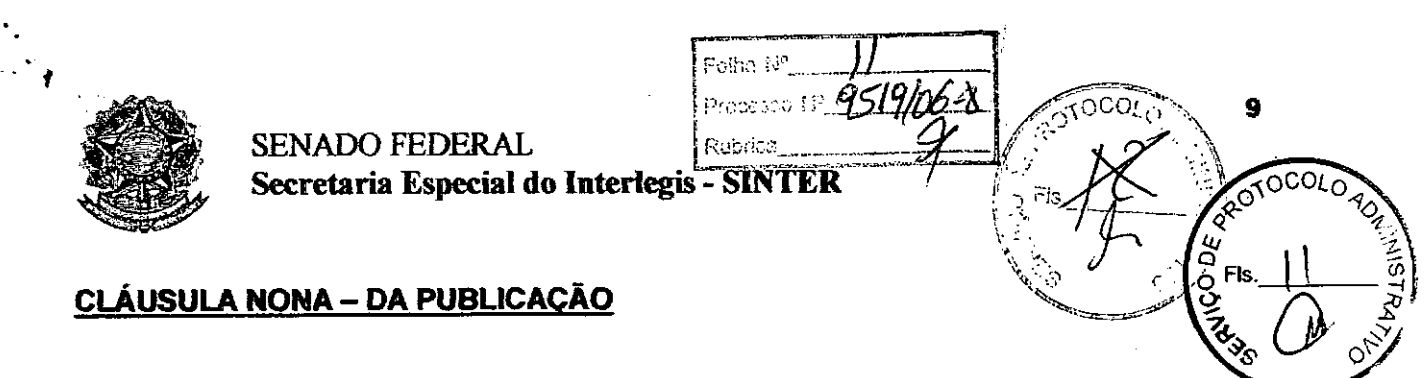

O presente Convênio será publicado pelo ÓRGÃO EXECUTOR, em forma resumida, n Diário Oficial da União.

### cLÁUSULA DÉCIMA - DO FORO

 $\,$ 

Fica estabelecido o foro da Justiça Federal em Brasília para dirimir qualquer questão porventura suscitada em decorrência deste Convênio.

• E, por estarem de acordo, os convenentes firmam o presente instrumento em 02 (duas) vias de igual teor e forma, para um só fim, juntamente com as testemunhas.

-~~/ ~ ~

**Efraim Morais** Diretor Nacional do PROGRAMA INTERLEGIS

Agaciel da Silva Maia Diretor Geral do Senado Federal

Testemunhas:

•

Marcio Sampaio Leão Marques Diretor da Secretaria Especial do Interfegis - SINTER

*~ZdN*

**Dácio Farias** Representante da CASA LEGISLATIVA CPF 797.146.764-87

Brasília,  $/6$  de  $\mu$ unho de 2006.

Nildson Medeiros Dantas Presidente da Câmara Municipal de Caic6

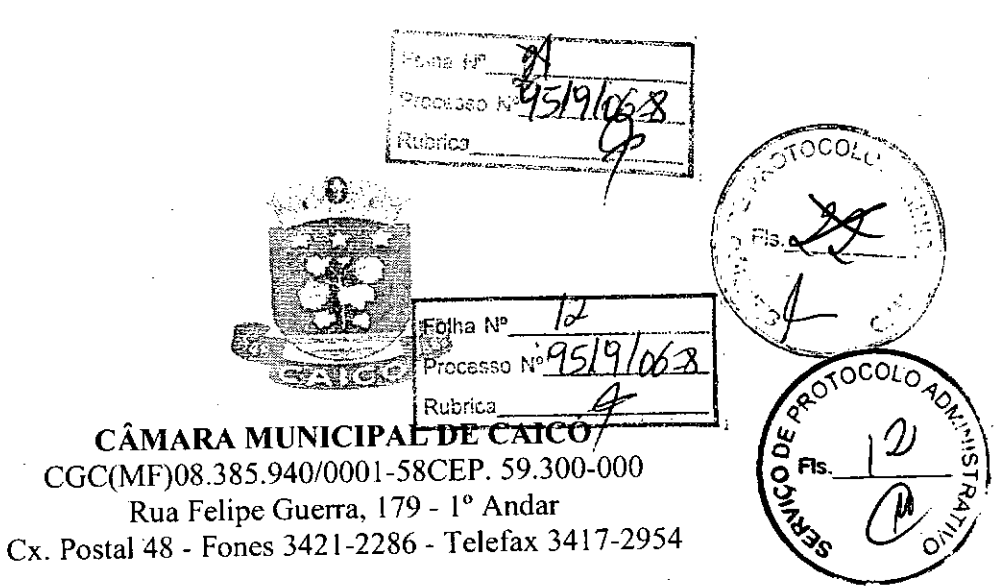

Qficio N°201/2006 SCM

Caicó(RN). em 08 de maio de 2006

Prezado (a) Senhor(a):

**•** 

Anexo ao presente, estamos encaminhando a V. Exa. Confonne foi solicitado, cópia do Termo de Posse da Mesa Diretora da Câmara Municipal de Vereadores, bem assim cópias de documentos pessoais do Presidente deste Legislativo Municipal.

Na oportunidade, apresento a V. Exa. meus protestos de elevada estima e distinta consideração.

Respeitosamente,

 $\bigwedge_{\mathcal{M}}\bigwedge_{\mathcal{M}}\mathcal{M}$ ros **Dantas**  $\left\langle \right\rangle$ 

Presidente

Exm<sup>o</sup> Senhor: **Luiz Alberto Grande Programa INTERLEGIS Av. N2 Anexo E** Senado Federal **BRASILIA-DF - CEP 70175-900**

**PROTOCOLO 404** Fedira Nº 80 1000 Folha Nº 13/9/06  $\overline{3}$  $k$ 26 <u> Servis de Posse dans prietzra</u> Câmare promuoieurel (du Carco (RD) 0 da ang de 2005 (Jois, mil a circo) a suis prélik Querra, re 179, 10 andari Caiso (RN) percrite à reperiste Cainsson, este tui da de Vereador Presidente, à mais il aldemon Avays de vedeira, e a ings: Mildson parts e krainunation Filho composeerran os surhones: Valdemon Avech de védeuip<sup>t</sup> Mildson Nedeuro Juste Roimurs. susin filho (Lollas) Atlyson Gulgel Ducto freitre foulon four vous de queins, fauto hado otegatos da chopa para conque as cargos de flesa Guetzia dista quitte dans para precueller es congres a Quesidente : de l'Ulian Presidente ; a Vie - Presidente le Secretario : et Secretario, sendo replizado a eleicas e diteve o seguiete result  $\mathsf{p}\mathsf{p}$ fresidente: Nildson Medeuril Dants que de 06 voto; 1° Uiee - Veridente: Veronies Alcanter de Squite, que petere 04 votos: et Mèe. sidente: Pauls Kogue, do Soutre Soutre, com South  $\frac{e_{\infty}}{2}$  04 Compte d'article de Fécitions Allysier

禁止力 børe o hienig 2005/2006, Eur seguido empositive a viene Dutte he diste suguite bien pour do ont don Mibleon Medeuro Dauto E es Lada proie hosendara Tabái fevants je a presented service. Finicipie & Promoto 10 1/2012 <u>ئەتتى ئىقتۇش</u> grevelite y terms de pelo en possodo é del no Verio Jour presente FW SEFENPOLIS 1/EREAL ROZE Randidor Le Presidente autorné 02 notre residende Coules Bopes Fermandes 02, 5000 Per enthinips fergomewall stre out 150 and design 2 20 19 19 19 19 19  $t_{\rm gas}$  $\frac{1}{2} \tilde{F}(\tilde{t})$ 111101191 lt. 115 de 115  $\omega_{\rm eff} = 3.1$ pointer the South States in the Paulo Poque dos sautos de primer 1 Consider the Common State <u> 1. Co especial</u> SURE TISCH ALL CITY <u> so correia</u> أأناجح Charles Barbon Co

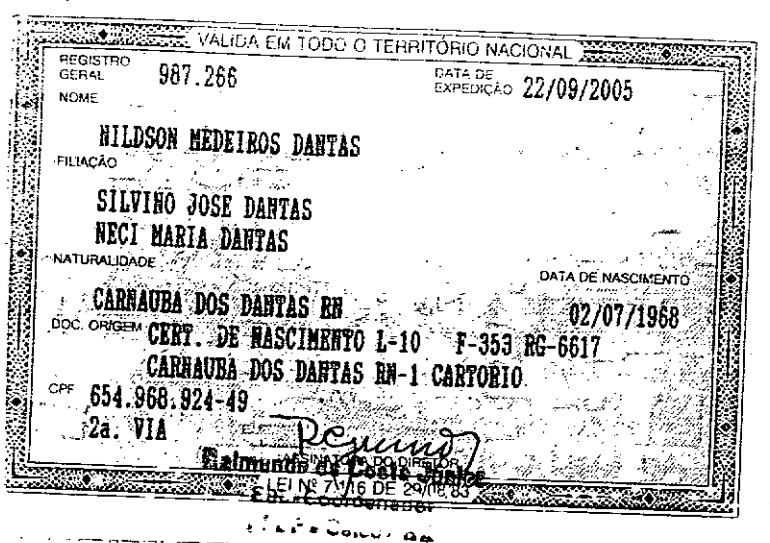

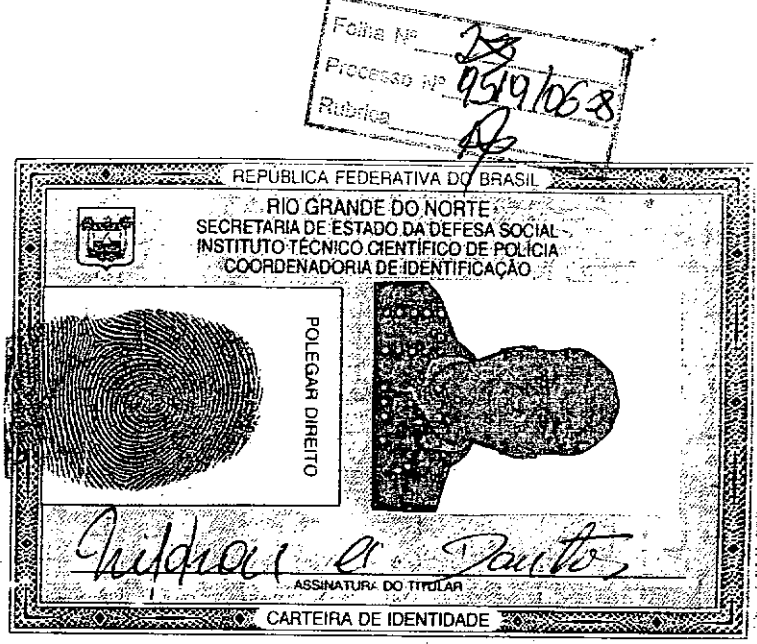

ͽϲ៰៸ͺ; Folha Nº Processo No P Rubrica

Foina I<sup>nt</sup> Procesoo <sup>ng</sup>

**SUS DANCE** 

 $\frac{6700}{251}$ 

**THE THE** 

 $\mathbb{Q}$ 

CO,  $\overrightarrow{Q}^{K}_{Q}$ Fls  $\bar{\hat{N}}$ え Folha Nº Processo Nº **Rubrica** 

7468

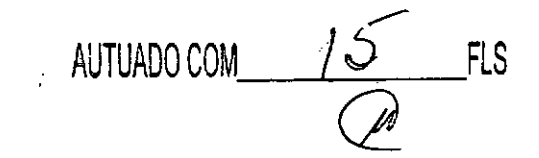

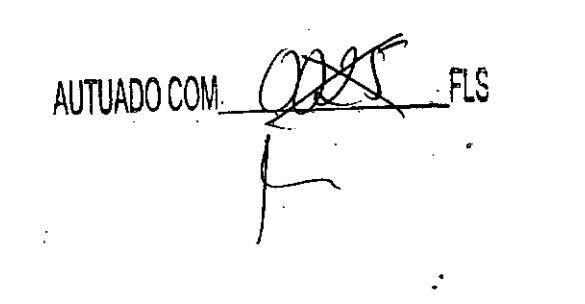

št.

Nº 124-A, sexta-feira, 30 de junho de 2006

All the Value of the Control of the Control of the Control of the Control of the Control of the Control of the Control of the Control of the Control of the Control of the Control of the Control of the Control of the Contr

FIGURE MINIMAL Served to announce of the control of the control of the control of the control of the control of the control of the control of the control of the control of the control of the control of the control of the c  $\overline{C}$  Dento - MG  $\overline{C}$   $\overline{C}$  and  $\overline{C}$   $\overline{C}$ 

SEGUINDO DE TERMO ADITIVO CONVENIO IMTERIZATE SEGUINDO TERMO ADITIVO AO , CONVENIO IMTEESCT.<br>BAGGOVSANT 297200, Gelebran a Unita, por meio do Ministerio do Turismo e a Secretaria da Cultura e Turismo, com a intervenibria m da Bahia. લ્લા કર્મચ**્ટેજરૂ** કર્યો હતો.<br>જ્યારે જ્યારે પ્રાપ્ય કર્

Ministério dos Transportes

### DEPARTAMENTO NACIONAL DE INFRA-<br>ESTRUTURA DE TRANSPORTES EXTRATO DE CONVÊNIO

EXTRATO DE CONVENIO (2000/22320051).<br>Convenente: Departamento Nacional de Infra-Estrutura de Trans-<br>Convenente: Departamento Nacional de Infra-Estrutura de Trans-<br>DETRATOLANDIA PREFEITURA MUNICIPAL CNPI de Conveniente de S

**Expedient Legislativo Accessibility** 

#### SENADO FEDERAL DIRETORIA-GERAL

#### EXTRATOS DE CONVÊNIOS

Espécie: Convênio CN2006001. Modalidade: Inexigibilidade. Objet Espécie: Convêtio CN2006001. Modalidade: Inzulgibilidade. Objeto: Estabelecer e regular a participação da Casa Legislativa no Program Indelegis<br>Propies de Modernização, conforme os termos do Contrato de empresitos contra d

#### Diário Oficial da União - Seção 3

ara Municipal de Domingos Marins - ES: Vereador Iúlio Maria dos

Santos, sub tenenio CN2006022. Modalidade: Inexipibilidade. Object: Empérie: Convenio CN2006022. Modalidade: Inexipibilidade. Object: Empérie e regular a participação conforme es tenenos do Brasileo Picons de Contrato de C

Gern, proposition of the control of the control of the control of the control of the control of the control of the control of the control and the control of the control of the control of the control of the control of the

Coral period interfere Senator Efrain Merals, (ed. Contrador Ca-1, periodic Ca-1, periodic Contrador Ca-1, Espécie: Convictio CA2006003, Modalidade: Inérigibilidade: Objeto: Espécie: Ca-1, elemento de Modernização, confor

nandes Lopes.<br>
"Expécie: Convinci ON2000007. Modalidade: Inexigibilidade: Objeto: Expécie: Convinci ON2000007. Modalidade: Inexigibilidade: Objeto: Explication e explice a possible of Explication Contains conforme or terms

Souza.<br>
Espécie: Convéhio CN2006008. Modalidade: Inezigibilidade. Objeto:<br>
Espécie: Convéhio CN2006008. Modalidade: Inezigibilidade. Objeto:<br>
Espécie: Convehio CN2006008. Modernização, conforme os termos do<br>
Convehio de Pr

laquias da Silva.<br>
Espécie: Interigibilidade: Interigibilidade. Objeto: Espécie: Convenio CN2006009. Modalidade: Interigibilidade. Objeto:<br>
Estabelecer e regular a participação da Casa Legislativa no Program<br>
Intelegis/Pro

te numera sous-<br>
Espécie: Convênio CN2006010, Modalidade: Inexigibilidade, Objeto:<br>
Estabelecer e regular a participação da Casa Legislativa no Program<br>
Intelegisl<sup>9</sup>rojeto de Alodemúzação, conformo os termos do<br>
Intelegis

ጅምን የማድረገው አይነ ይታማ traficios: pelo Senado Federal: Dr. Agaelel da Silva Mala, Diretor-<br>Geral, pelo Imeriegis: Senador Eriain Morals, pela Contratada: Ca-<br>mara Municipal de Tres Lagoss - MS: veresdor José Augusto Morila<br>Contra mara de Tres La

**ISSN 1677-7069** 

Folha Nº Processo Nº Rubrica

**NOONS** 

鎏

٠.

الي<br>الجام

 $\cdot$ 

21

Þ

mera Munderpal de Visita - 1851, versidor José Augusto Molla.<br>
Concent avec 1978 (Europas - MS: versidor José Augusto Molla - Espécie Convelao CN2006011, Modalidade Incilgibilidade Objeto: Espécie Convelao CN2006011, Moda Espécie: Convenió Ca2000014/Modulados: Institutinto. Objeto: Estabelecon e regular a participado da Ca31 Legislativa no Program institucione de competition de competition de convenir de la casa de Contacto de la casa de C

**Washington Code Hudiciano New 278 Street** 

**POOP HUGICIATORS AND ACCEPT CONSUMER CONSUMER AND ACCEPT CONSUMER CONSUMER AND CONSUMER CONSUMER AND CONSUMER CONSUMER CONSUMER CONSUMER CONSUMER CONSUMER CONSUMER CONSUMER CONSUMER CONSUMER CONSUMER CONSUMER CONSUMER CO** 

TRIBUNAL REGIONAL DO TRABALHO  $\frac{1}{2}$   $\frac{1}{2}$   $\frac{1}{\sqrt{2}}$ EXTRATO DE CONVÊNIO Nº 1/2006

Convenente: Tribunal Regional do Tribalho da 13º Região. Convenindo: Caixa Económica Federal Objeto: Melhorar a qualidade dos serviços oferecidos pela Becchia e estipular formas de augúscido e incremento da relação asocied

es Entidades de Fiscalização do Exercício<br>A casa e das profisões Liberais

#### CONSELHO FEDERAL DE ENGENHARIA ARQUITETURA E AGRONOMIA

#### EXTRATO DE CONVÊNIO

- Processo CF - 493/06. B - Convenente: Conselho Federal de A - Processo CF - 49306. B - Convenienc: Conseline Federal de Engenharia, Arquitetura e Agronomia - Confea. C - Conveniado: Conseline Regional de Engenharia, Arquitetura e Agronomia do Distrito Federal - Crea-DF. D - Olig

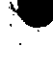

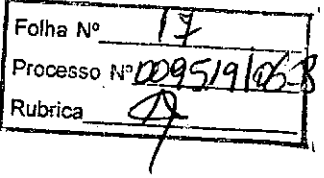

## ANEXO I

# RELAÇÃO DOS EQUIPAMENTOS E PROGRAMAS DESTINADOS CÃMARA MUNICIPAL DE CAICÓ-RN

#### A Câmara Municipal receberá os equipamentos a seguir relacionados:

#### 6 MICROCOMPUTADORES (Estações), contendo:

- Placa de vídeo on-board nvidia geforce4
- Placa de som on-board nvidia nforce áudio
- Placa de rede on-board nvidia nforce mcp networking controller
- Módulo de memória 256mb ddr400 dimm
- Processador amd semprom 2400+
- Fonte alimentação 110/220 automático
- Disco rígido ide 80gb ultra ata 133 7200 rpm modelo maxtor 6y080l0
- Cdrw/dvd combo Ig ide
- Unidade de disco flexivel 1.44mb 3,5"
- Monitor svga 15" 1024x768 modelo viewsonic
- Teclado abnt2 win98/ps2/110 teclas k296 cinza
- Mouse ps/2 540 dpi 2 botõesc/ wheel aopen w-30 cinza
- Caixas de som amplificadas 140w bivolt 110/220

#### 2 MICROCOMPUTADORES (SERVIDORES DE REDE), contendo:

- Placa de vídeo on-board intel
- Placa de som on-board intel
- Placa de rede on-board intei
- Módulo de memória 19b
- Processador pentium 4 3.2ghz
- Fonte alimentação 110/220 automático
- Disco rígido eide 80gb ultra ata 133 7200 rpm modelo maxtor 6y080l0
- Cdrw/dvd sony

•

.t

- Unidade de disco flexivel 1.44mb 3,5"
- Monitor svga 15" 1024x768
- Teclado abnt2 win98/ps2/110 teclas k296 cinza
- Mouse ps/2 540 dpi 2 botõesc/ wheel aopen w-30 cinza
- Caixas de som amplificadas 140w bivolt 110/220

#### OUTROS EQUIPAMENTOS DE REDE:

1 IMPRESSORA Lexmark Modelo E332n - Impressora Laser Mono 26 PPM 600 DPI 32MB IEEE 1284 ETHER USB 2.0

1 Switch de Dados Remoto, Marca CISCO, Modelo 2950-12

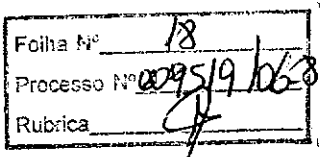

1 Firewall Remoto - Appliance, Marca CISCO, Modelo PIX 501-10 3DES/AES BUNDLE (CHASSIS, SW, 10 USER, 3DES/AES)

1 Telephone VolP - Remoto, Marca CISCO, Modelo 7905G GLOBAL

 $\eta_{\rm c}$ 

1 Nobreak, Marca ENERMAX, Modelo POWER GUARD - PG 1200 HOME

6 Estabilizadores, Marca ENERMAX, Modelo EXS 1000 T/B - Ent. 110/220V - Saída 115V 1000VA 4 Tomadas

1 Bastidor (rack), para instalação dos servidores, switch e nobreak (contem um monitor de  $9")$ .

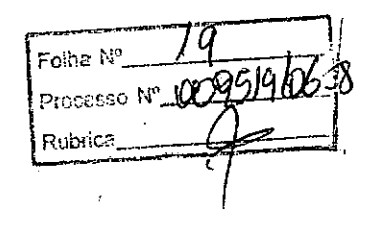

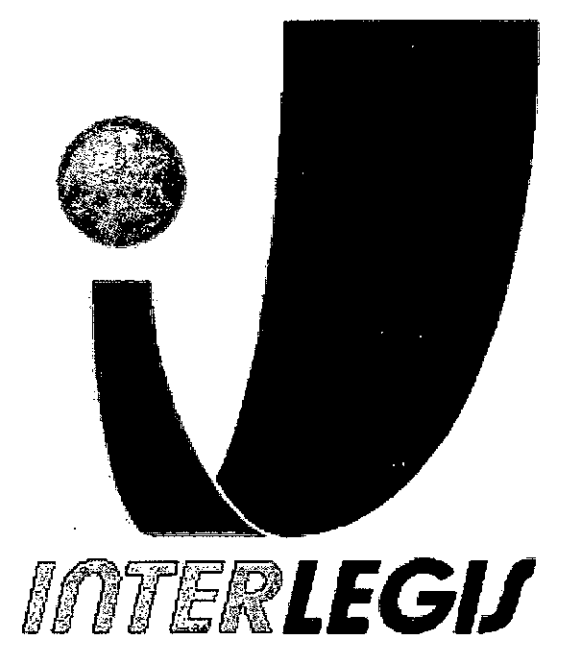

# **Projeto Piloto de Modernização de Casas Legislativas (Projeto 100 Câmaras)**

•

•

*.'40'*

Projeto de Implantação de Infra-Estrutura

Câmara Municipal de Caicó - **RN**

•

•

Senado Federal •Procssoo i.,O.-il1'-I5J.~.'rJ?r Secretaria Especial do Interlegis Subsecretaria de Formação da Comunidade e Inserção~Digital Serviço de Assistência Tecnológica e Inserção Digital

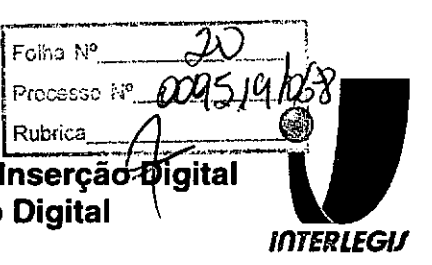

# **Sumário**

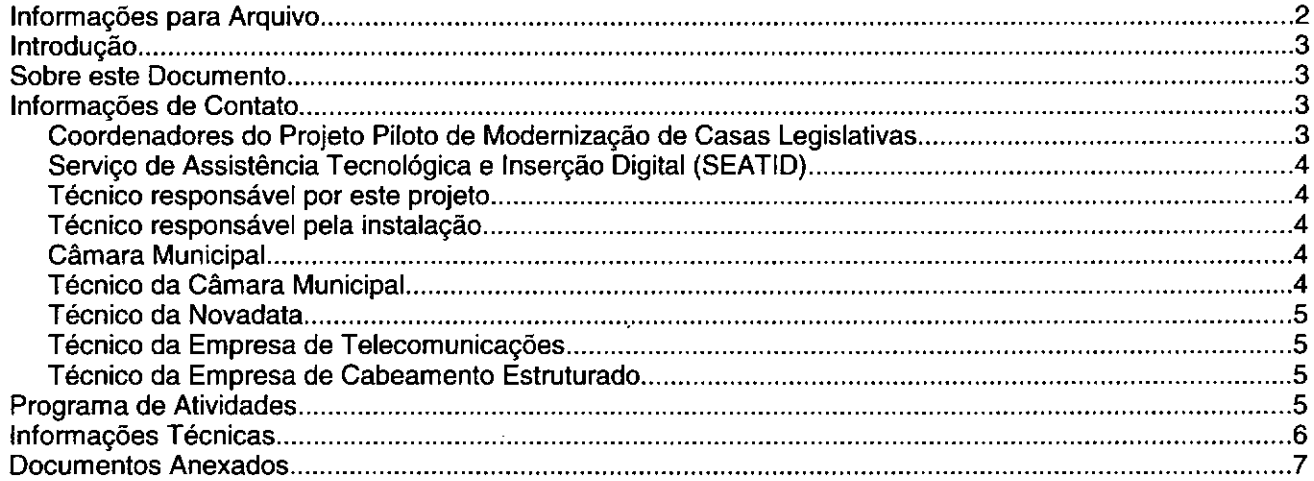

# **Introdução**

o Programa INTERLEGIS foi criado para apoiar o processo de modernização do Poder Legislativo Brasileiro, em suas instâncias federal, estadual e municipal, buscando melhorar a comunicação e o fluxo de informação entre os legisladores, aumentar a eficiência e competência das Casas Legislativas, e promover a participação cidadã nos processos legislativos.

Busca fortalecer o poder legislativo por meio de duas ações principais:

a) integração da Casas Legislativas nos níveis municipal, estadual e federal *(Comunidade Virtual INTERLEGIS);* e

b) modernização das casas legislativas (assembléias legislativas e câmaras municipais).

O desenvolvimento dessas ações estratégias foram propostas em duas fases:

Na primeira fase foi proposto um modelo de integração e implementada a Rede Nacional INTERLEGIS (RNI) integrando os Estados por vídeo conferência e dados e os Municípios pela Internet, formando assim uma comunidade virtual (Comunidade INTERLEGIS), aumentando o relacionamento, informação e comunicação social, intensificando a troca de experiências e capacitação.

A segunda fase, da modernização, será atingida por meio da adaptação e transferência de tecnologia, informação, comunicação e capacitação dos recursos humanos, parlamentares e cidadãos utilizando a experiência acumulada pela comunidade Interlegis e os produtos gerados na fase anterior, tornando-os disponíveis para aplicação em todo o Poder Legislativo brasileiro, independente de estrutura, tamanho e grau de organização da Casa.

Esse processo de transferência às casas legislativas se fará através de ações diretas nas Câmaras utilizando um modelo de implementação, formado por estes *componentes integrados (tecnologia, informação, comunicação e educação),* base de todos os produtos construídos pelo programa até o momento, que *adaptados* a *cada uma das realidades* e *integrados em um único pacote* deverão ser aplicados em câmaras municipais.

Para iniciar este processo, estamos implantando através deste projeto piloto, uma rede integrada a Rede Intertegis e a rede da Câmara se houver, juntamente com dois servidores, um de rede e outro de aplicações, alem de microcomputadores interligados, uma impressora de rede com tecnologia lazer, um telefone IP que permite a ligação para toda a comunidade intertegis, além da implantação dos principais sistemas desenvolvidos pelo Interlegis. A partir deste momento, teremos condições de ingressar com força na modernização do legislativo brasileiro.

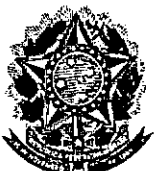

**Senado Federal But and Senado Federal Secretaria Especial do Interlegis** !Rubcica ;,;;-.;:;...J, **Subsecretaria de Formação da** Com unida **e e Inserçã , Digital Serviço de Assistência Tecnológica e Inserção Digital**

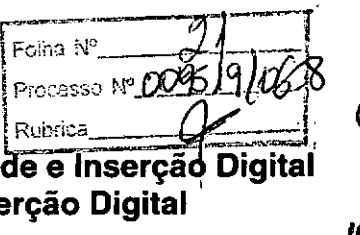

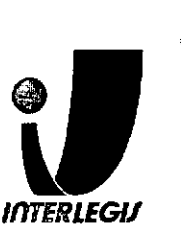

# *Técnico responsável por este projeto*

- Nome: Waldicharley Gomes Moreira
- Email: [waldimoreira@inlerlegis.gov.br](mailto:waldimoreira@inlerlegis.gov.br)
- Telefone: (61)3311-2620
- skype: wg\_moreira

# *Técnico responsável pela instalação*

- Nome:
- Email:
- Telefone:
- msn:

•

•

• mensageiro:

# *Câmara Municipal*

- End: Rua Felipe Guerra, 179
- Telefone: 84 3421-2286

# *Técnico da Câmara Municipal*

- Nome: Dácio
- Email:
- Telefone: (84) 8819-7337

# *Gerente de Instalações da Computeasy*

- Nome: Ricardo Nunes
- [Email:rnunes@compuleasy.com.br](mailto:Email:rnunes@compuleasy.com.br)
- Telefone: (11) 3824-6800 Ramal: 5564/ (11)9955-1346
- skype, jabber, mensageiro, msn:

Senado Fede

•

**•** 

Secretaria Especia •• 1 do Interlegis .1;""='.

;---- ."-~; <sup>I</sup>Foi;'2 "'--. <sup>~</sup> •• \_- Rubrica  $-22$ <br> $-27.9688$  $\mathscr{F}$   $\bullet$ Subsecretaria de Formação da Comunidade e Inserçãø Digita Serviço de Assistência Tecnológica e Inserção Digital

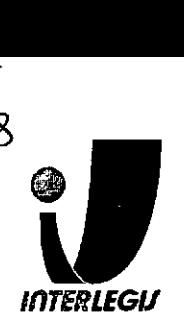

# **Programa de Atividades**

# Alterações nas instalações prediais

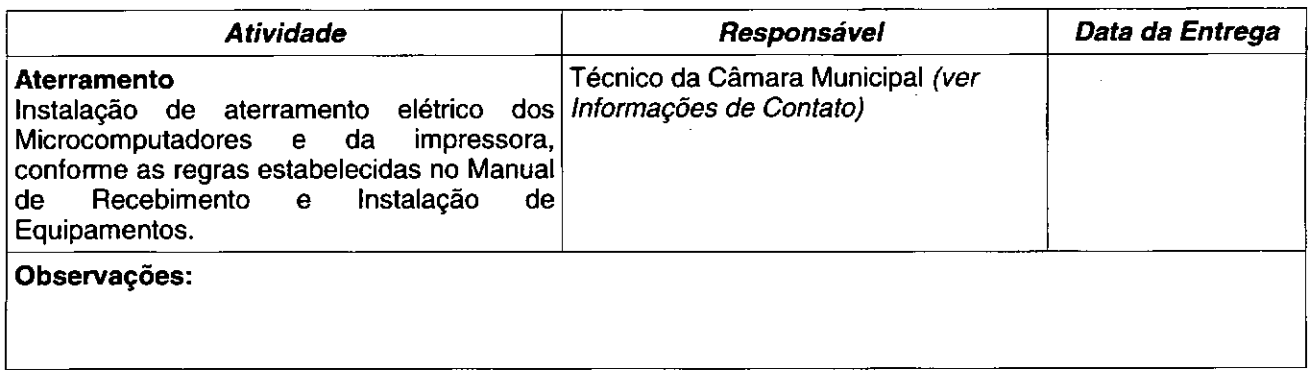

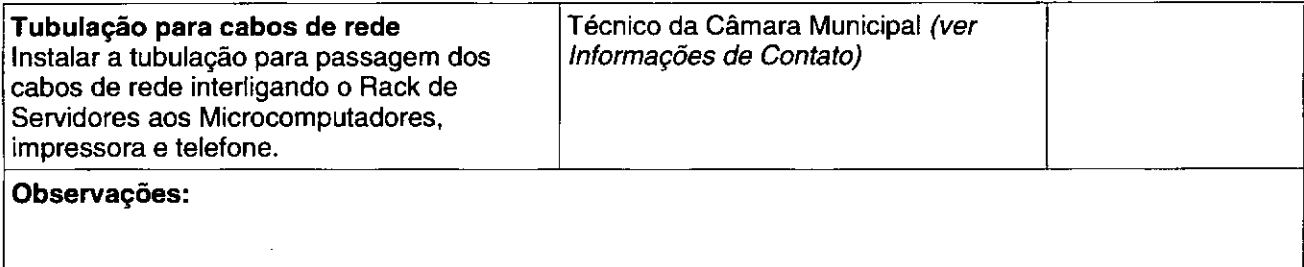

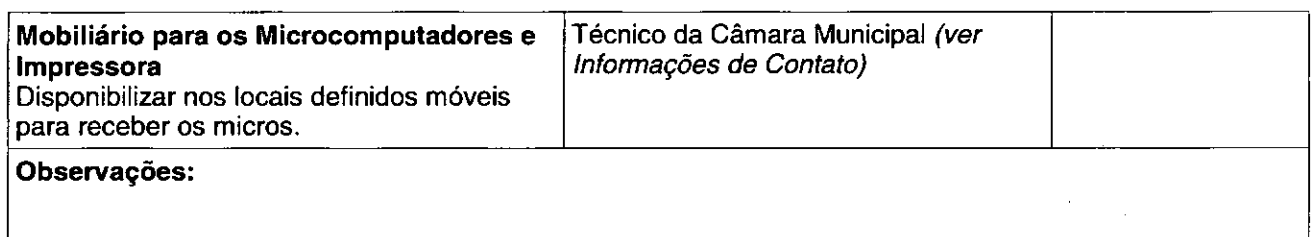

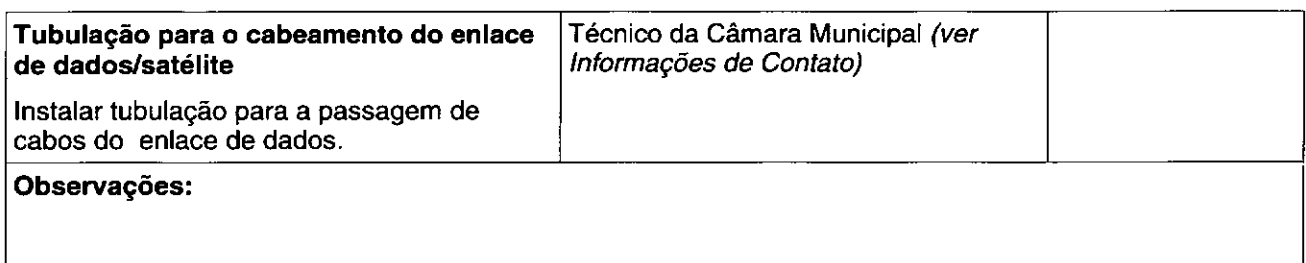

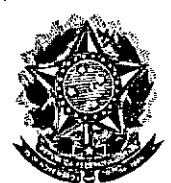

•

**•** 

**Senado Federal Secretaria Especial do Interlegis** 

**Subsecretaria de Formação da Comunidade e Inserção igital Serviço de Assistência Tecnológica e Inserção Digital**

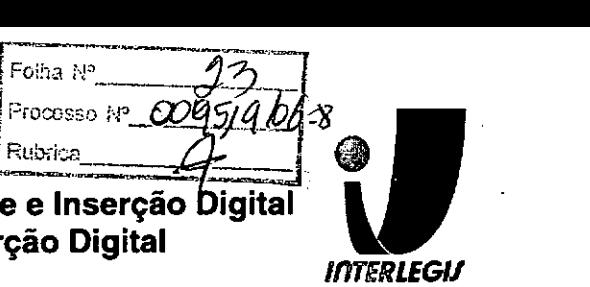

# **Informações Técnicas**

# **Configuração do ambiente de rede**

**Bloco de IPs:** 10.3.145.64/26

**Máscara de Rede:** 255.255.255.192

**Roteador Padrão:** 10.3.145.65

**Faixa de** IPs: 10.3.145.64 - 10.3.145.127 (broadcast)

**Localizador:** CAO

**IPs dos equipamentos:**

**CAOSV01:** 10.3.145.65 (servidor novadata)

**CAOSV02:** 10.3.145.66 (servidor novadata)

**CAOPR01:** 10.3.145.67 (Iexmark e332n)

**CAOAP01:** 10.3.145.121

**CAOAP02:** 10.3.145.122

**CAOSW01:** 10.3.145.124 (Cisco 2950)

**CAOFW01:** 10.3.145.125 (PIX)

**Pool DHCP:** 10.3.145.70 - 10.3.145.120 (50)

**Pool1:** 10.3.145.70-10.3.145.103 *(213)*

**Pool2:** 10.3.145.104 -10.3.145.120 (1/3)

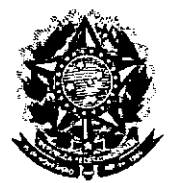

# **Senado Federal** Secretaria Especial do Interlegis

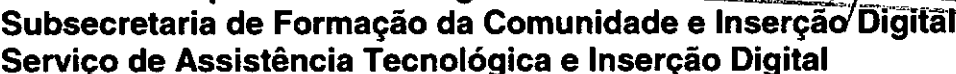

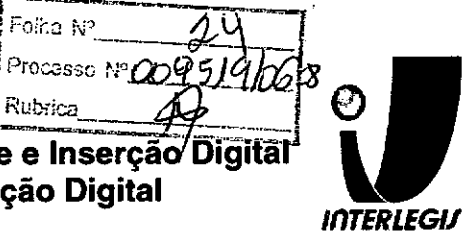

: Limpa a configuracao atual clear config all :configuracao caofw01 interface ethernet0 auto interface ethernet1 100full nameif ethernet0 outside security0 nameif ethernet1 inside security100 ,,,,,,,,,,,,,,,,,,,,,,, : Configuracao de senhas enable password rej4s5uya5 passwd 3epHAPru3h : Configuracao do nome da maquina hostname caofw01 domain-name cao.interlegis.gov.br fixup protocol dns maximum-length 512 fixup protocol ftp 21 fixup protocol h323 h225 1720 · fixup protocol h323 ras 1718-1719 fixup protocol http 80 fixup protocol rsh 514 fixup protocol rtsp 554 fixup protocol sip 5060 fixup protocol sip udp 5060 fixup protocol skinny 2000 fixup protocol smtp 25 fixup protocol sqlnet 1521 fixup protocol tftp 69 names : Configuracao para VPN : ENDERECOREDELOCAL: Endereco da rede local : MASCARAREDELOCAL: Mascara de sub-rede local access-list inside outbound nat0 acl permit ip  $10.3.145.64$  255.255.255.192 10.0.0.0 255.0.0.0 access-list outside cryptomap 30 permit ip 10.3.145.64 255.255.255 .192 10.0.0.0  $255.0.0.0$ mtu outside 1500 mtu inside 1500 : Configuracao IP das interfaces ip address outside 192.168.1.2 255.255.255.0 ip address inside 10.3.145.125 255.255.255.192 ip audit info action alarm ip audit attack action alarm pdm location 10.3.145.64 255.255.255.192 inside pdm location 10.3.145.64 255.255.255.192 outside pdm location 10.0.0.0 255.0.0.0 outside pdm logging informational 100 pdm history enable arp timeout 14400 global (outside) 1 interface nat (inside) 0 access-list inside\_outbound\_nat0\_acl nat (inside) 1 0.0.0.0 0.0.0.0 0  $\overline{0}$ : Configuracao de roteador padrao (p/ internet)

Documento feito no OpenOffice.org 2.0

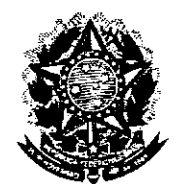

#### Processo Nº 0009510 **Senado Federal** Kubrica Secretaria Especial do Interlegis Subsecretaria de Formação da Comunidade e Inserção Digital Serviço de Assistência Tecnológica e Inserção Digital

Folba Nº

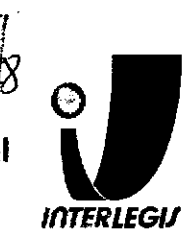

service timestamps log uptime. service timestamps  $\rightarrow$  - -<br>service password-encryption  $\Gamma_{\rm c}$  $\label{eq:2} \mathcal{L} = \left\{ \begin{array}{ll} \mathcal{L}_{\text{max}} & \mathcal{L}_{\text{max}} \\ \mathcal{L}_{\text{max}} & \mathcal{L}_{\text{max}} \end{array} \right.$ ammuniminimininin الي المدينة الأمريكية<br>منابعة المدينة المدينة ! Configuracao do nome da maquina - se agos. anfra Hi hostname caosw01 ip domain-name cao.interlegis.gov.br<br>ip name-server 10.3.145.65<br>ip name-server 10.3.145.66 I Configuracao da senha de ENABLE<br>enable secret c6th3Mac5F<br>i  $\frac{1}{2}$  clock timezone BRT -3 errdisable recovery cause all errorsame et al. no spanning-tree optimize bpdu transmission spanning-tree extend system-id. l<br>Imminin - Basse INTENTIFICION de recovery das portas i<br>Serial  $\sigma$  , and<br>  $\sigma$ ! Interfaces que serao conectadas a outros switches, hubs l interiaces que sera configuração padrão (sem nada). ر او د د د د .<br>د افغان ! Interfaces que serao conectadas a MICROS devem ser ! configuradas com PORTFAST e BPDUGUARD.  $interface$  FastEthernet $0/1$  ... interface FastEthernet0/2<br>no spanning-tree portfast no spanning-tree bpduguard enable no switchport mode access interface  $FastEnternet0/3$ no spanning-tree portfast no spanning-tree bpduguard enable no switchport mode access. interface FastEthernet0/4<br>spanning-tree portfast spanning-tree bpduguard enable. switchport mode access interface FastEthernet0/5<br>spanning-tree portfast spanning-tree bpduguard enable switchport mode access interface FastEthernet0/6 spanning-tree portfast spanning-tree bpduguard enable

Página 13 de 19

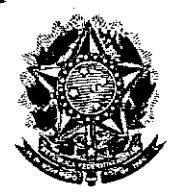

•

•

**•** 

**Senado Federal** Secretaria Especial do Interlegis Rubrica\_ Subsecretaria de Formação da Comunidade e Inserção Digital Servico de Assistência Tecnológica e Inserção Digital<sup>1</sup>

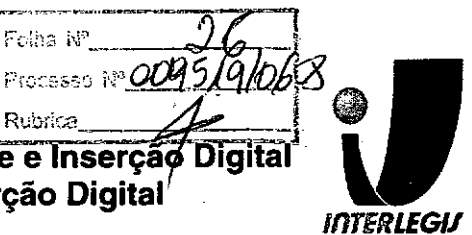

ntp\_server 200-199\*237-197end

# **Configuração dos Servidores**

# *Funções dos Servidores*

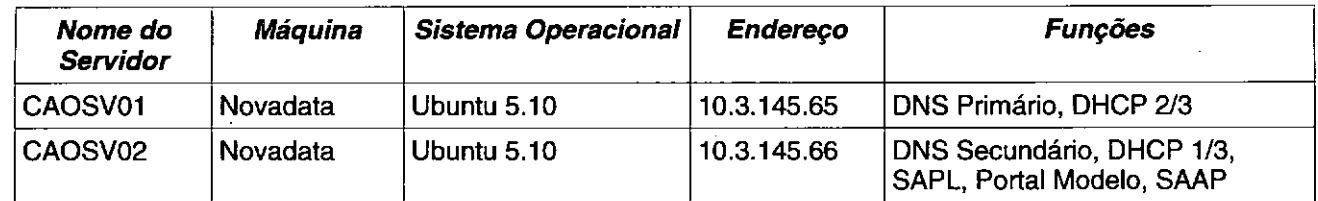

# *CAOSV01*

# **SINO - named.conf.local**

.<br>any local configuration here: /≋Dö

Consider adding the 1918 zones here, if they are not used in your<br>corganization

 $\frac{1}{2}$  include  $\frac{1}{2}$  etc/bind/zones rfcl918";

 $\frac{1}{2}$  . The contract of  $\frac{1}{2}$  is the contract of  $\frac{1}{2}$  . The contract of  $\frac{1}{2}$  is the contract of  $\frac{1}{2}$  is the contract of  $\frac{1}{2}$  is the contract of  $\frac{1}{2}$  is the contract of  $\frac{1}{2}$  is the con

oner "cao interlegis gov.br" (<br>
type master;<br>
file "/etc/bind/cao interlegis gov.br";<br>
allow transfer  $\{[-10.3, 145.66/32; -10.1, 22, 0/24, \cdot\}]_{12}$ <br>
allow update  $\{[-10.3, 145.66/32; -10.3, 145.66/32, -127, 0.0, 1/32, \cdot\}]_{1$  $\frac{1}{2}$  and owlpdate  $\{10.5, 14.5, 65/32\}$ . (0.03.145,666)<br>  $\frac{1}{2}$  and  $\frac{1}{2}$  and  $\frac{1}{2}$  and  $\frac{1}{2}$  and  $\frac{1}{2}$  and  $\frac{1}{2}$  and  $\frac{1}{2}$  and  $\frac{1}{2}$  and  $\frac{1}{2}$  and  $\frac{1}{2}$  and  $\frac{1}{2}$  and  $\frac$ 

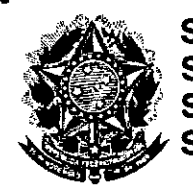

#### Senado Federal Rubrica Secretaria Especial do Interlegis Subsecretaria de Formação da Comunidade e Inserção Digital Servico de Assistência Tecnológica e Inserção Digital

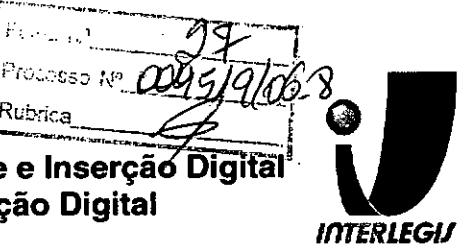

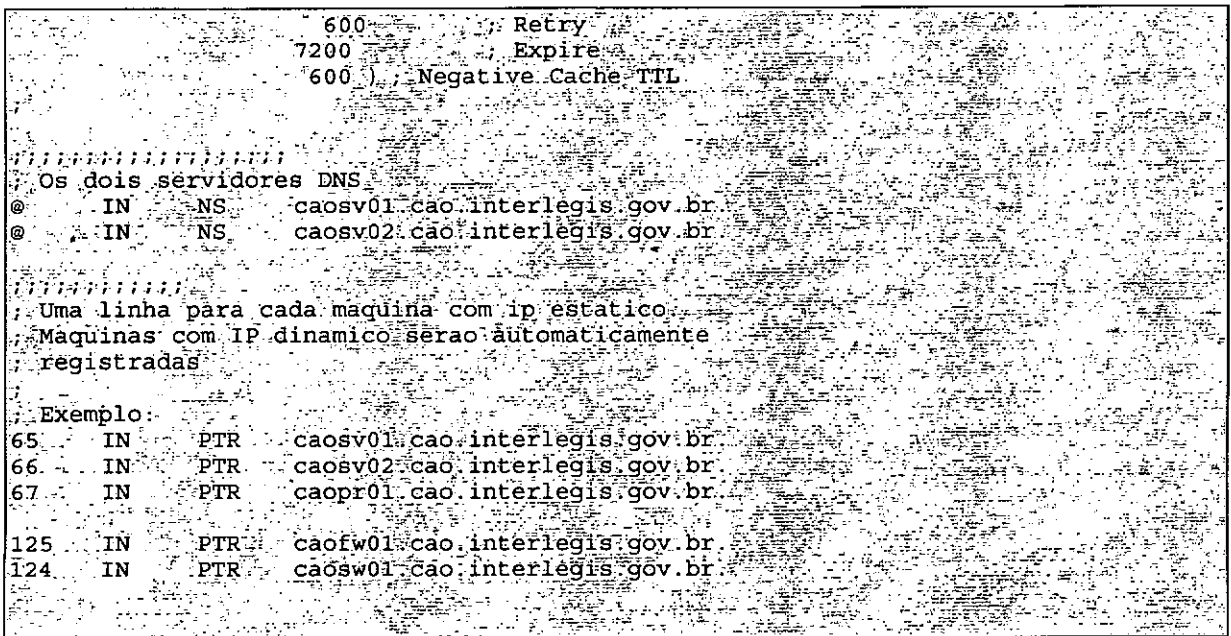

# **DHCPD - dhcpd.conf**

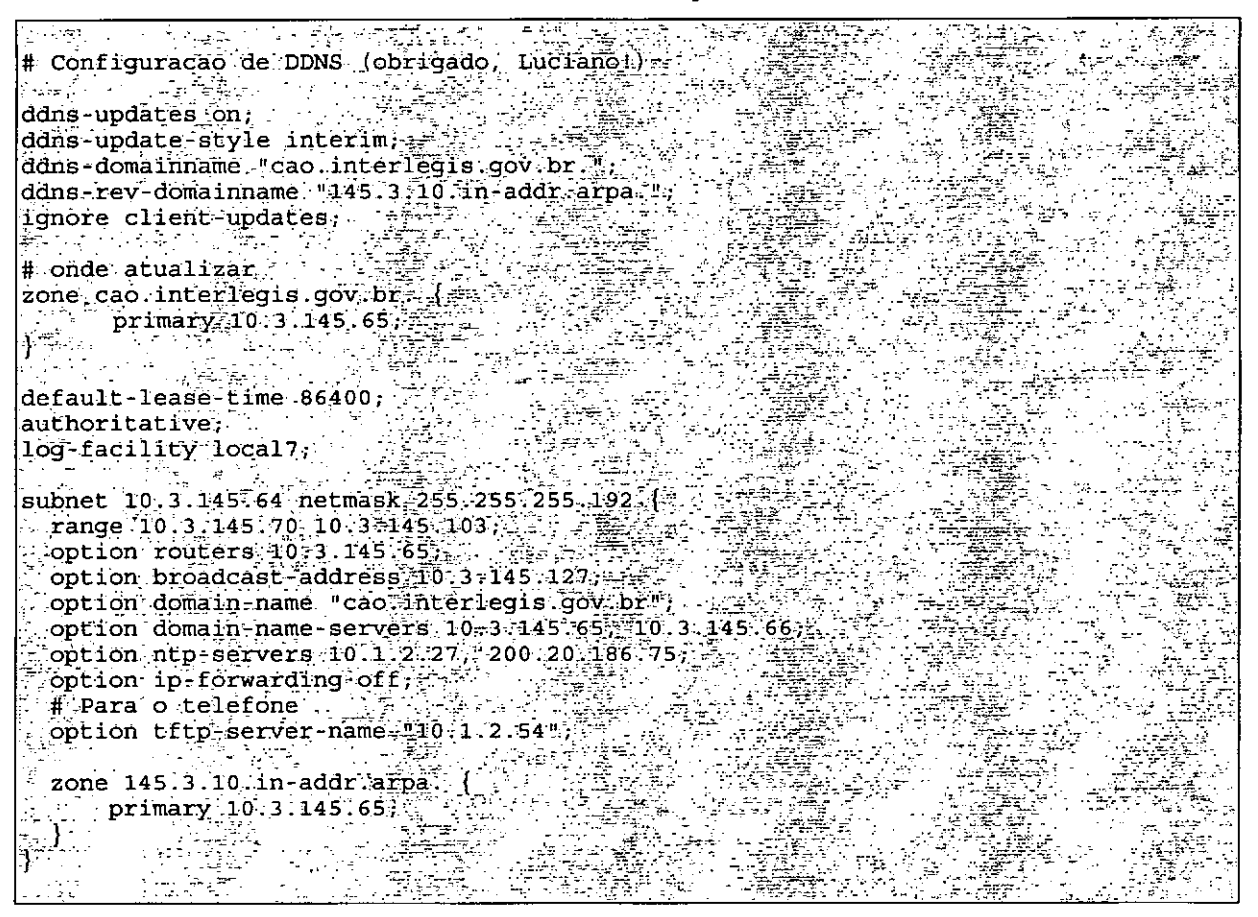

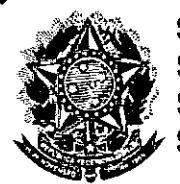

## **Senado Federal** Rubrica Secretaria Especial do Interlegis Subsecretaria de Formação da Comunidade e Inserção Digital<br>Serviço de Assistência Tecnológica e Inserção Digital

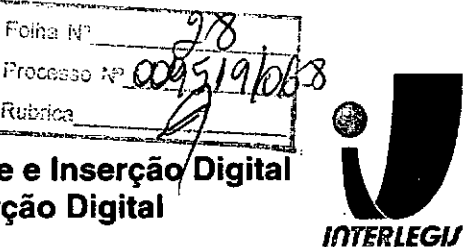

(#)Para o telefone<br>soption tftp server name 200142.5423<br>zone 145:3310:in addr arpa:<br>primary 10.35145.65;<br>experimary 10.35145.65;

Îŧ.

SENADO FEDERAL Secretaria Especial do Interlegis - SINTER

...

 $\bullet$  $\ddot{\bullet}$ Ď  $\bullet$ 

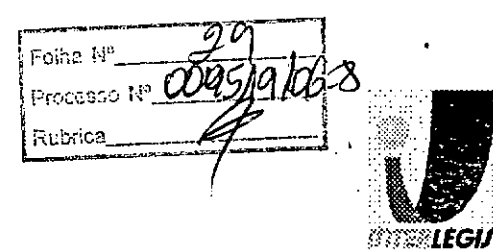

### **ANEXO III**

# TERMO DE ACEITE E RESPONSABILIDADE

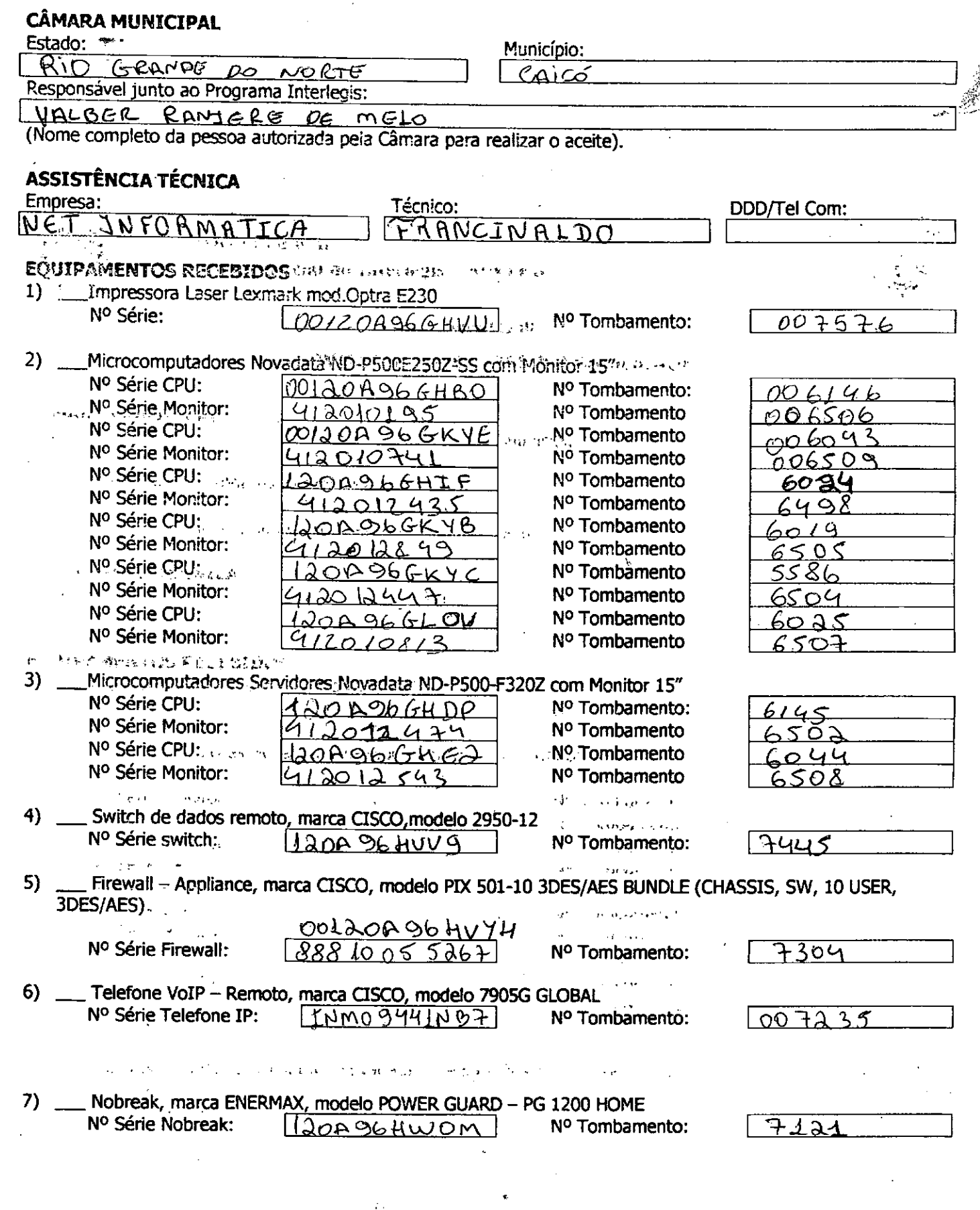

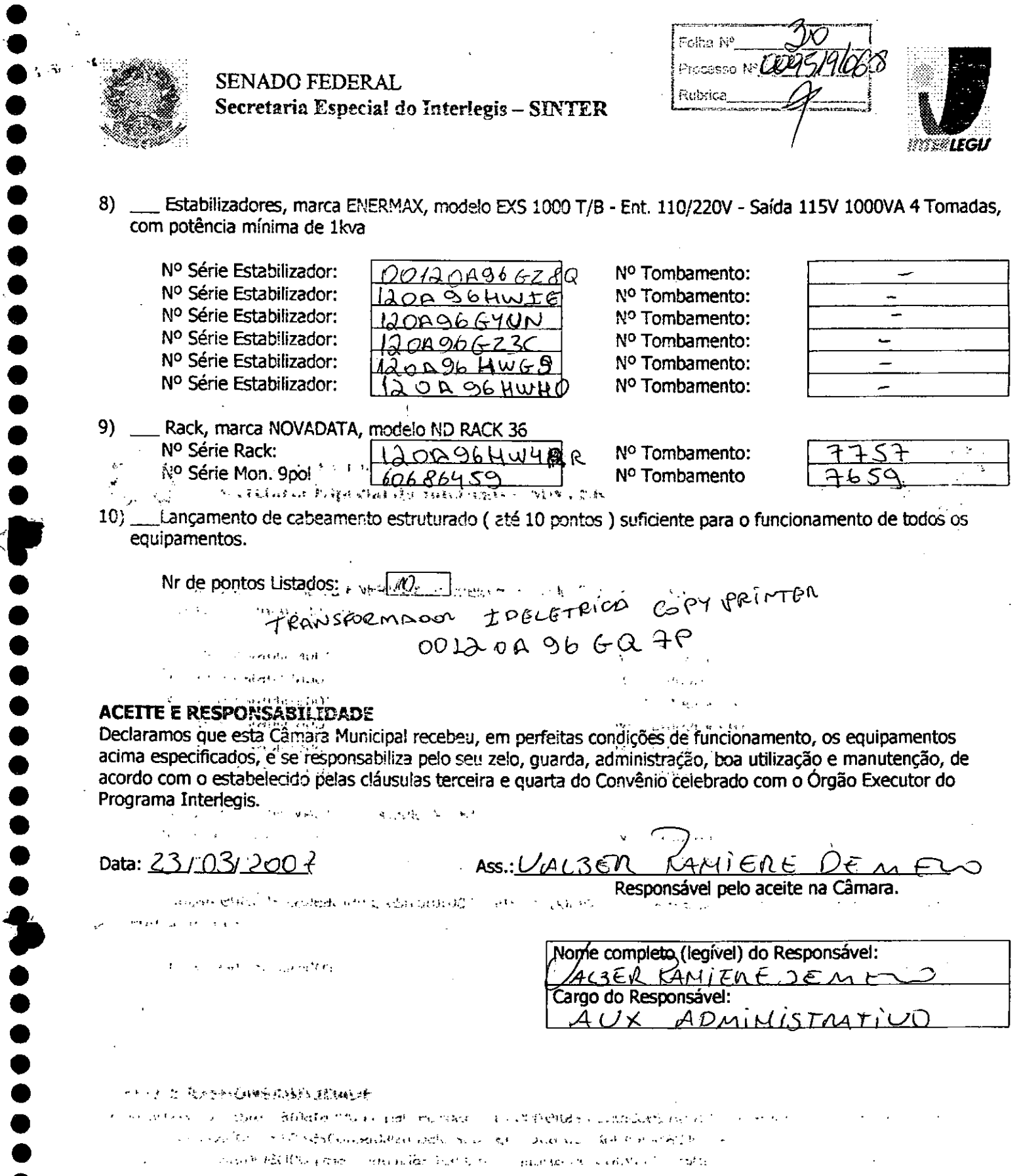

 $\label{eq:2.1} \mathcal{L}=\frac{2\pi}{\hbar^2}\left(\frac{2\hbar^2}{\hbar^2}\right)\left(\frac{2\hbar^2}{\hbar^2}\right)\left(\frac{2\hbar^2}{\hbar^2}\right)\left(\frac{2\hbar^2}{\hbar^2}\right)\left(\frac{2\hbar^2}{\hbar^2}\right)\left(\frac{2\hbar^2}{\hbar^2}\right)\left(\frac{2\hbar^2}{\hbar^2}\right)\left(\frac{2\hbar^2}{\hbar^2}\right)\left(\frac{2\hbar^2}{\hbar^2}\right)\left(\frac{2\hbar^2}{\hbar^2}\right)\left(\$ 

 $\begin{array}{c} \bullet \\ \bullet \\ \bullet \\ \bullet \end{array}$ 

 $\bullet$ 

 $\label{eq:2} \mathcal{L} = \mathcal{L} \left( \mathcal{L} \left( \mathcal{L} \right) \right) \left( \mathcal{L} \left( \mathcal{L} \right) \right) \left( \mathcal{L} \left( \mathcal{L} \right) \right)$ 

 $\label{eq:2.1} \frac{1}{\sqrt{2}}\sum_{i=1}^n\frac{1}{\sqrt{2}}\sum_{i=1}^n\frac{1}{\sqrt{2}}\sum_{i=1}^n\frac{1}{\sqrt{2}}\sum_{i=1}^n\frac{1}{\sqrt{2}}\sum_{i=1}^n\frac{1}{\sqrt{2}}\sum_{i=1}^n\frac{1}{\sqrt{2}}\sum_{i=1}^n\frac{1}{\sqrt{2}}\sum_{i=1}^n\frac{1}{\sqrt{2}}\sum_{i=1}^n\frac{1}{\sqrt{2}}\sum_{i=1}^n\frac{1}{\sqrt{2}}\sum_{i=1}^n\frac$ 

 $\label{eq:2.1} \frac{1}{\sqrt{2\pi}}\int_{0}^{\infty}\frac{1}{\sqrt{2\pi}}\left(\frac{1}{\sqrt{2\pi}}\right)^{2\alpha} \frac{1}{\sqrt{2\pi}}\left(\frac{1}{\sqrt{2\pi}}\right)^{\alpha} \frac{1}{\sqrt{2\pi}}\left(\frac{1}{\sqrt{2\pi}}\right)^{\alpha} \frac{1}{\sqrt{2\pi}}\left(\frac{1}{\sqrt{2\pi}}\right)^{\alpha} \frac{1}{\sqrt{2\pi}}\left(\frac{1}{\sqrt{2\pi}}\right)^{\alpha} \frac{1}{\sqrt{2\pi}}\left(\frac{1}{\sqrt{2\pi}}\right$ 

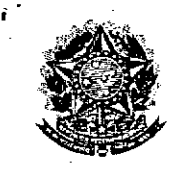

**SENADO FEDERAL** Secretaria Especial do Interlegis - SINTER

**Cina** iv-Processo NOOG5 Rubrica

### CONVÊNIO DO PROJETO PILOTO DE MODERNIZAÇÃO

# **ANEXO IV**

# Manual de Recebimento e Instalação de Equipamentos nas Câmaras Municipais

# Manual de Recebimento e Instalação de Equipamentos nas Câmaras Municipais

Roteiro e Procedimentos para instalação e Assistência Técnica dos Equipamentos e Programas

فنجزيته

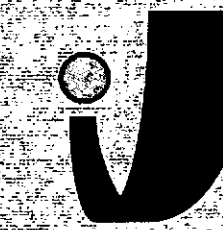

# **MOTHERLEGIA**

وتأجر

www.interlegis.gov.br

Folhe N<sup>r</sup> Processo W Rubrica

### *Introdução*

•

•

Este manual apresenta os passos a serem seguidos para a Instalação dos microcomputadores, programas, impressora, aparelho para conexão com a internet e estabilizador, conforme descrito no ANEXO I (pág. 7), o que deverá ocorrer ao longo do ano de 2006.

As orientações devem ser seguidas pela Câmara Municipal para que se obtenha o melhor desempenho dos equipamentos acima listados, assim como a manutenção da garantia e a assistência técnica aos equipamentos, por meio dos seguintes itens:

- 1 PREPARAÇÃO DA INFRA-ESTRUTURA;
- 2 RECEBIMENTO DO MICROCOMPUTADOR E DA IMPRESSORA;
- 3 AGENDAMENTO DA INSTALAÇÃO DO MICROCOMPUTADOR E DA

IMPRESSORA;

4 - TESTEDEACEITE DO MICROCOMPUTADORE DA IMPRESSORA;

- 5 TREINAMENTO DOS RESPONSÁVEIS;
- 6 GARANTIA E ASSISTÊNCIA TÉCNICA.

<sup>Proces</sup>so N∘M Rubrica

- 3

- Duto para cabos de rede de cada estação até o rack.

- 2 pontos elétricos de 1kW no total para cada micro.

#### Impressora:

- Área: 1m2, com uma mesa.
- 1 ponto de elétrico de 1kW.
- Duto para cabos de rede da impressora até o rack.

#### *A. Aterramento*

•

•

O sistema de aterramento deverá seguir os procedimentos estabelecidos na norma NBR5410 da Associação Brasileira de Normas Técnicas ABNT. Orientações sobre o aterramento encontram-se no Anexo <sup>11</sup> deste Manual.

#### B. *Tomadas Elétricas*

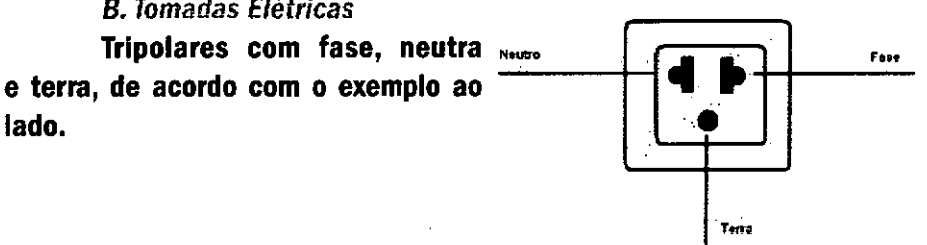

#### C. *Mobiliário*

Mesas para microcomputador e para a impressora a laser.

#### *D. Energia elétrica*

É necessário que a energia seja constante durante o horário de fimcionamento dos microcomputadores e da Impressora.A voltagem de entrada do estabilizador tem que ser compatível com a voltagem da rede elétrica local.

Todos os equipamentos deverão estar ligados no estabilizador/nobreak e o estabilizador/nobreak deve estar ligado na rede de energia elétrica aterrada, conforme orientação detalhada no Anexo 11.

~ ~3

Folha <sub>n</sub>e Processo by  $\alpha$ Rubrica i

2.2 Se alguma caixa chegar aberta ou danificada, ou o número de caixas não estiver de acordo com a discriminação na Nota Fiscal, os responsáveis indicados pela CÂMARA para o fornecimento dos equipamentos não deverão aceitar a encomenda, notificando a transportadora e devolvendo as caixas imediatamente.

2.3 NÂOABRAAS CAIXAS.Somente o representante do fornecedor poderá abrir as caixas. Se elas forem abertas por outra pessoa, a instalação não será realizada e o fato será comunicado pelo fornecedor ao Programa Interlegis.

# *3. Agendamento da Instalação*

•

•

3.1 O fornecedor marcará com os responsáveis designados pela CÂMARA a data da Instalação do microcomputador e da Impressora, os testes e o treinamento dos vereadores ou servidores indicados. AGUARDE O TELEFONEMA DO FORNECEDOR.

# 4. Teste *de Aceite do Microcomputador* <sup>e</sup> *da Impressora*

4.1 Depois de finalizada a instalação, os testes e o treinamento, os vereadores ou os servidores da CÂMARA, acompanhados pelo técnico do fornecedor, deverão preencher o termo de Aceite e Responsabilidade, pressionando o ícone correspondente, iocallzado na tela do computador, na Área de Trabalho.

4.1.1 O termo de Aceite e Responsabilidade só deverá ser preenchido e assinado se os equipamentos e programas estiverem de acordo com as especificações doAnexo I e se o treinamento para os responsáveis, de acordo com o item 5.1, tiver sido realizado.

5

Processo Nel Ruonca

#### *6.2 Atendimento* à *CÂMARA MUNICIPAL*

Pelo telefone (61) 3311.2556, ou por melo do Portal Interlegis www.interlegis.gov.br, vereadores e servidores da CÂMARA poderão obter as informações e os esclarecimentos necessários sobre o Programa Interlegis. O suporte aos usuários dos sistemas (Unux, OpenOffice, SAPL, SAAP e Portal MOdelo) será feito principalmente pela lista de discussão do Grupo Interlegis de Tecnologia no endereço *[gitec@/istas.interlegis.gov.br](mailto:gitec@/istas.interlegis.gov.br) .* O fornecedor é responsável por esclarecimentos e solução de problemas relacionados com a manutenção técnica do microcomputador e da impressora.

Serviço de Assistência Tecnológica e Inserção Digitai - SEATID Interlegis - Senado Federal Janeiro / 2006

#### ANEXO I

•

•

Relação dos equipamentos e programas destinados à Câmara Municipal:

Equipamentos:

- Até 6 Microcomputadores Novadata com monitor 15";
- Até 2 Servidores de Rede Novadata com monitor 15";
- 1 Impressora a laser;
- 1 Swltch de dados remoto
- 1 Firewall remoto Appliance;
- 1 Telefone VolP Remoto;
- 1 Nobreak;
- 6 Estabilizadores;
- 1 Rack (bastidores).

Obs.: Esta relação refere-se ao kit básico a ser adaptado conforme levantamento das necessidades e diagnóstico de cada Casa Legislativa.

Volts.

**•** 

.

•

Equipamentos elétricos tais como: microcomputadores, Impressoras, televisores, equipamentos de fax, etc. podem ser danificados por excesso ou grande variação de tensão elétrica, normalmente provocados por fenômenos atmosféricos (ralos ou relâmpagos) ou pela diferença de potencial entre equipamentos ligados a tomadas diferentes entre si (por exemplo: um microcomputador conectado a uma impressora).

Com o objetivo de evitar estes danos, deve ser utilizado um terceiro fio, também com potencial zero denominado "fio terra" - para "escoar" o excesso de tensão elétrica.

Já que os fios neutro e terra devemter potencial elétrico zero, por que não utilizar o neutro como terra?

Porque o fio neutro pode ter um potencial diferente de zero, gerado por defeito nos equipamentos elétricos a ele ligados ou na companhia fornecedora de energia elétrica. Isso pode provocar graves danos nos equipamentos. Uma das formas de garantir o potencial zero no fio terra é conectá-lo a uma ou mais barras de metal enterradas no solo.

- Construindo um sistema de aterramento simples

1. Enterrar verticalmente no solo três barras de cobre ou aço galvanizado ou aço Inoxidável, com 2 m (dois metros) de comprimentos, formando um triângulo (figura 1) ou uma linha reta (figura 2), com distância de 2m (dois metros) e deixando expostos lScm (quinze centímetros) de cada barra para ligação entre elas (figura 3);

2. Interligar as pontas expostas de três barras com um fio de cobre de 10mm (dez milímetros) de espessura, utilizando conectores apropriados para evitar que se soltem;

3. É recomendada a construção de uma caixa de inspeção (figura 3) em cada uma das pontas expostas das barras, garantindo a proteção e facilitando a manutenção;

4. Ugar um fio de cobre de Smm (cinco milímetros) à extremidade de uma das barras e ao conector terra (redondo) das tomadas trlpolares da -------------~-----------~g

Felha Nº 38<br>Processo Nº 0095/9/06  $\sqrt{3}$ Rubrics